Joshua Suereth D.

# Scala od podszewki

POZNAJ I WYKORZYSTAJ POTĘGĘ PROGRAMOWANIA FUNKCYJNEGO!

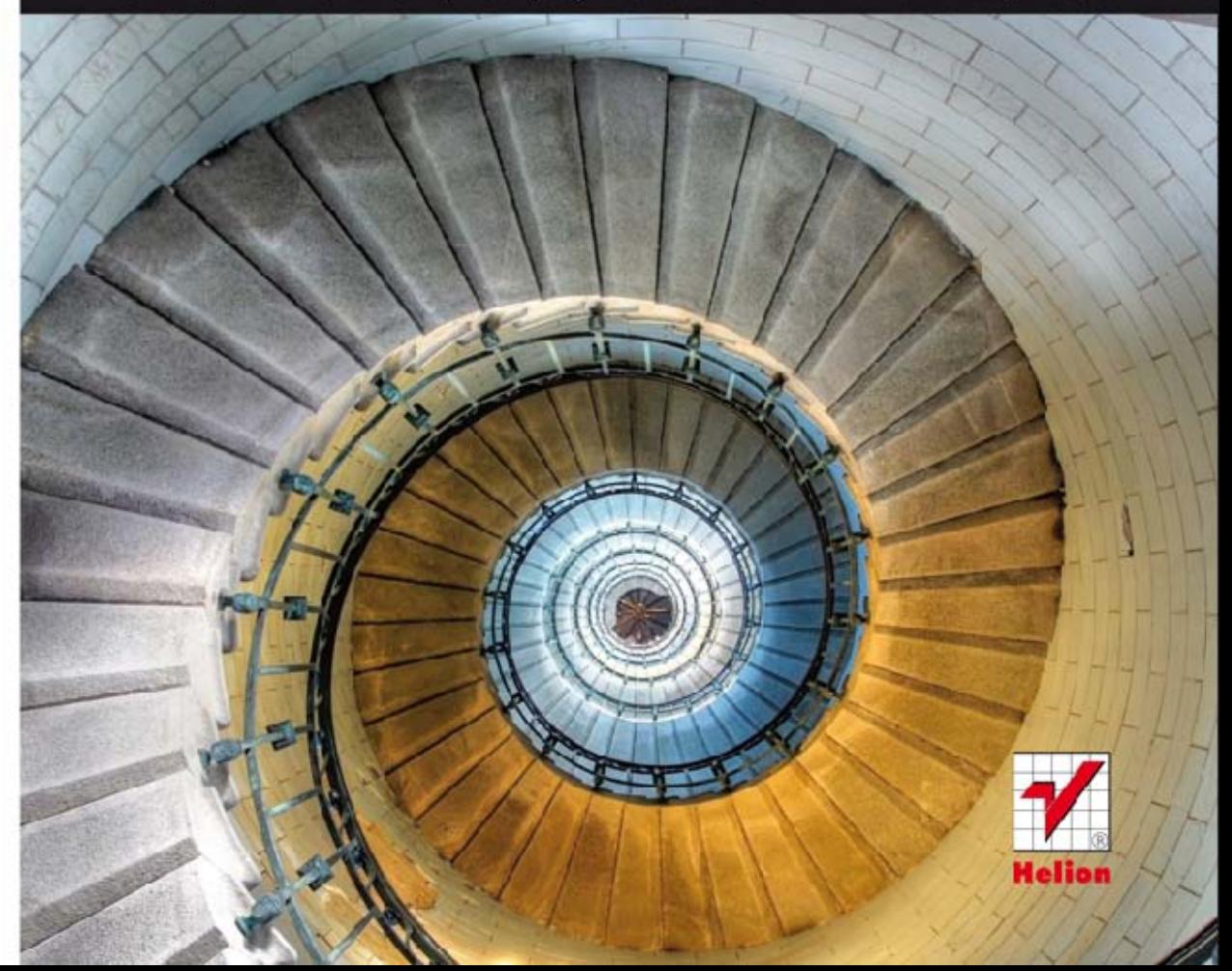

Tytuł oryginału: Scala in Depth

Tłumaczenie: Justyna Walkowska

Projekt okładki: Anna Mitka Materiały graficzne na okładce zostały wykorzystane za zgodą Shutterstock Images LLC.

ISBN: 978-83-246-5188-7

Original edition copyright 2012 by Manning Publications, Co. All rights reserved.

Polish edition copyright 2013 by HELION SA. All rights reserved.

All rights reserved. No part of this book may be reproduced or transmitted in any form or by any means, electronic or mechanical, including photocopying, recording or by any information storage retrieval system, without permission from the Publisher.

Wszelkie prawa zastrzeżone. Nieautoryzowane rozpowszechnianie całości lub fragmentu niniejszej publikacji w jakiejkolwiek postaci jest zabronione. Wykonywanie kopii metodą kserograficzną, fotograficzną, a także kopiowanie książki na nośniku filmowym, magnetycznym lub innym powoduje naruszenie praw autorskich niniejszej publikacji.

Wszystkie znaki występujące w tekście są zastrzeżonymi znakami firmowymi bądź towarowymi ich właścicieli.

Autor oraz Wydawnictwo HELION dołożyli wszelkich starań, by zawarte w tej książce informacje były kompletne i rzetelne. Nie biorą jednak żadnej odpowiedzialności ani za ich wykorzystanie, ani za związane z tym ewentualne naruszenie praw patentowych lub autorskich. Autor oraz Wydawnictwo HELION nie ponoszą również żadnej odpowiedzialności za ewentualne szkody wynikłe z wykorzystania informacji zawartych w książce.

Wydawnictwo HELION ul. Kościuszki 1c, 44-100 GLIWICE tel. 32 231 22 19, 32 230 98 63 e-mail: helion@helion.pl WWW: http://helion.pl (księgarnia internetowa, katalog książek)

Drogi Czytelniku! Jeżeli chcesz ocenić tę książkę, zajrzyj pod adres http://helion.pl/user/opinie/scalao Możesz tam wpisać swoje uwagi, spostrzeżenia, recenzję.

Printed in Poland.

[• Kup książkę](http://helion.pl/page54976~rf/scalao)

- 
- Oceń książkę • Oceń książkę
- [Księgarnia internetowa](http://ebookpoint.pl/r/4CAKF)<br>• Lubię to! » Nasza społeczność
- Lubię to! » Nasza społeczność

## Spis treści

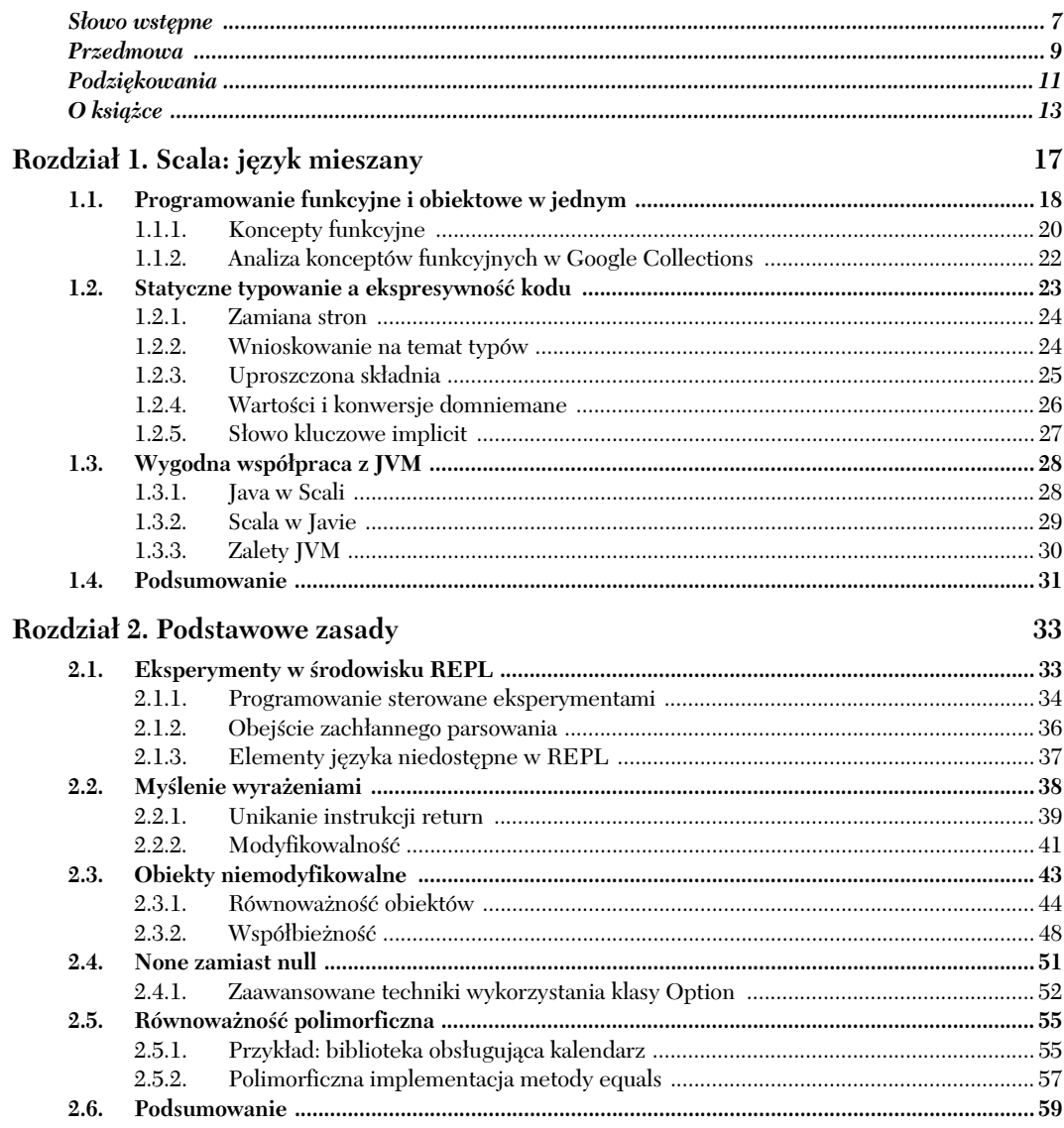

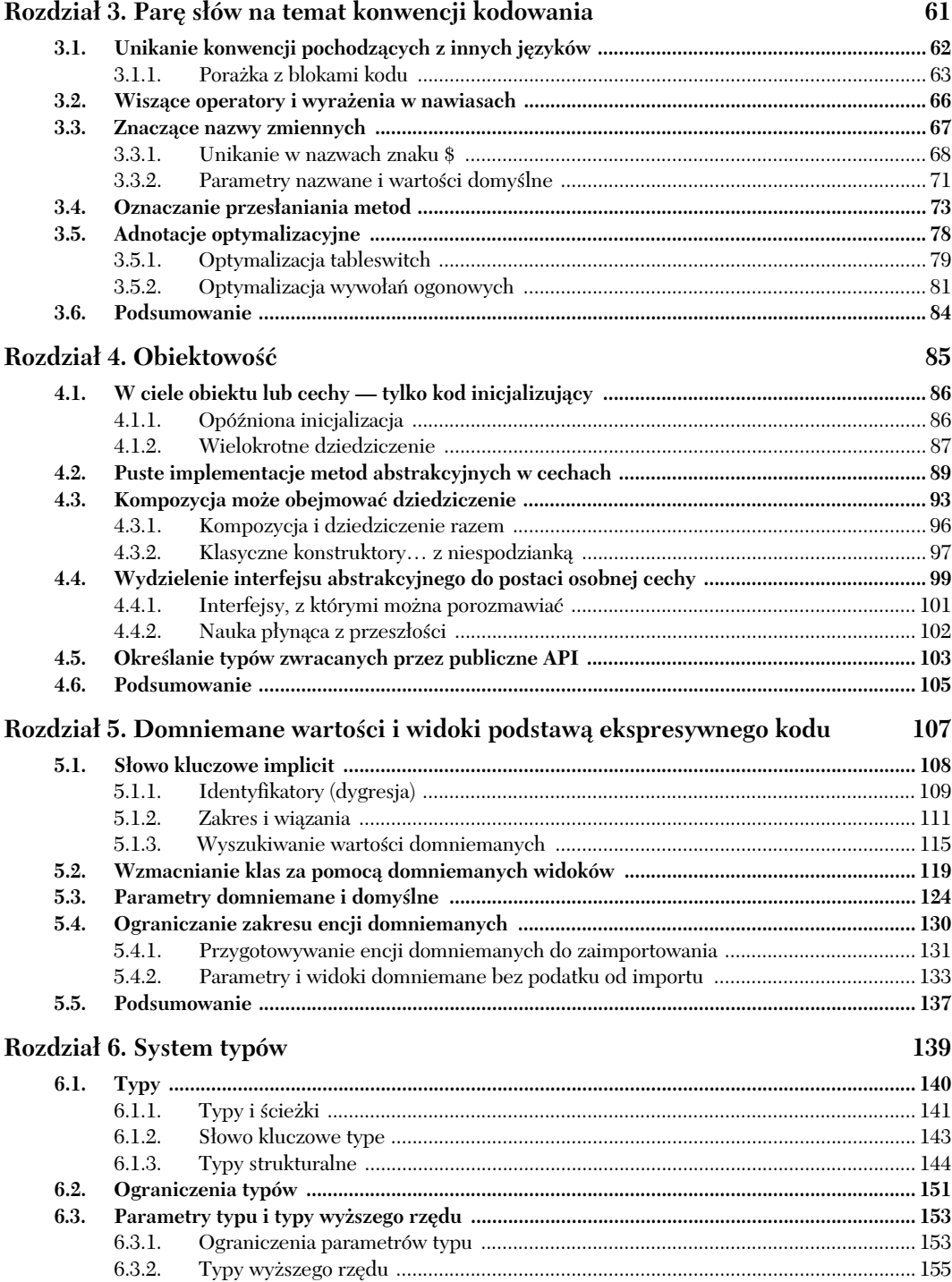

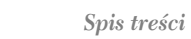

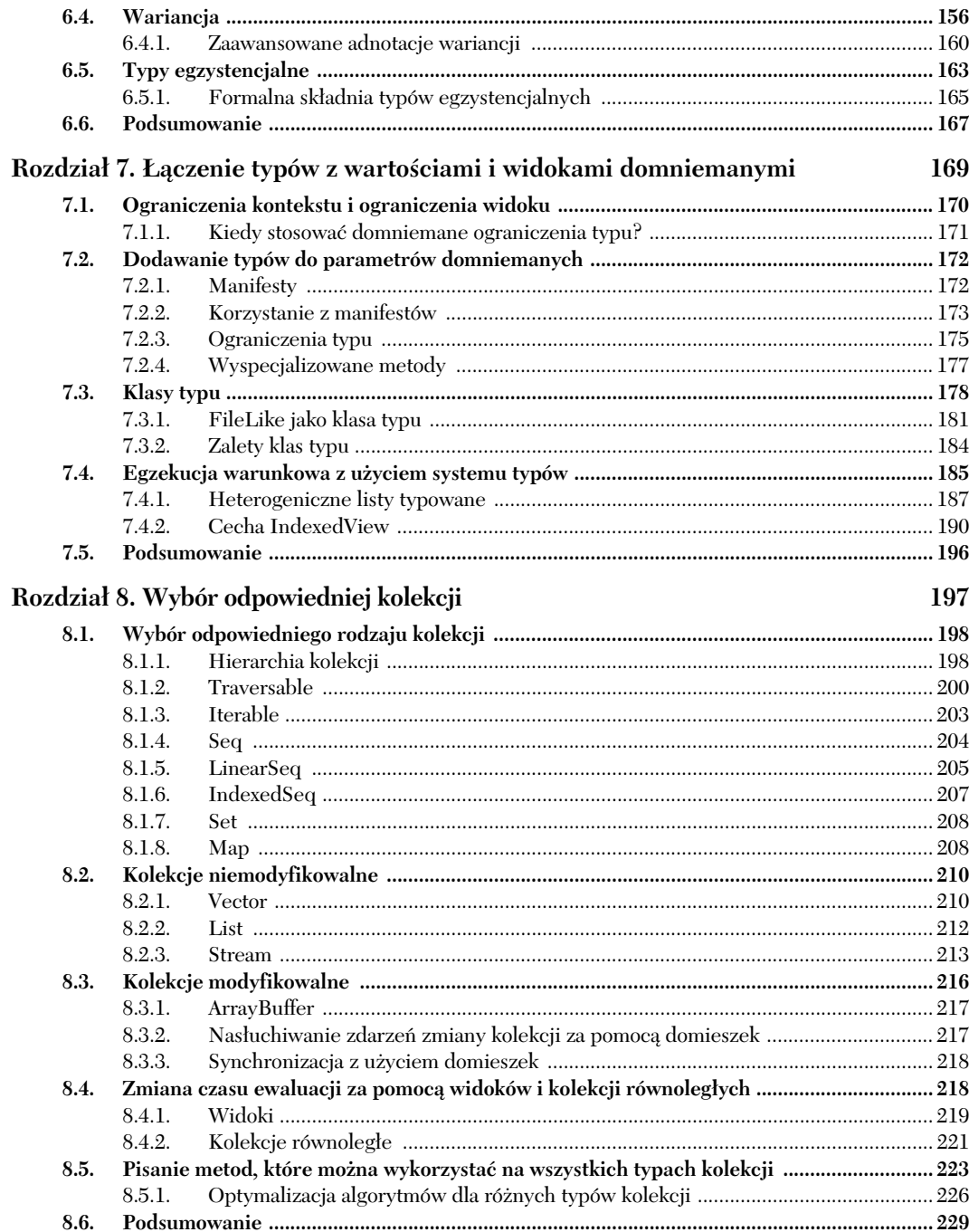

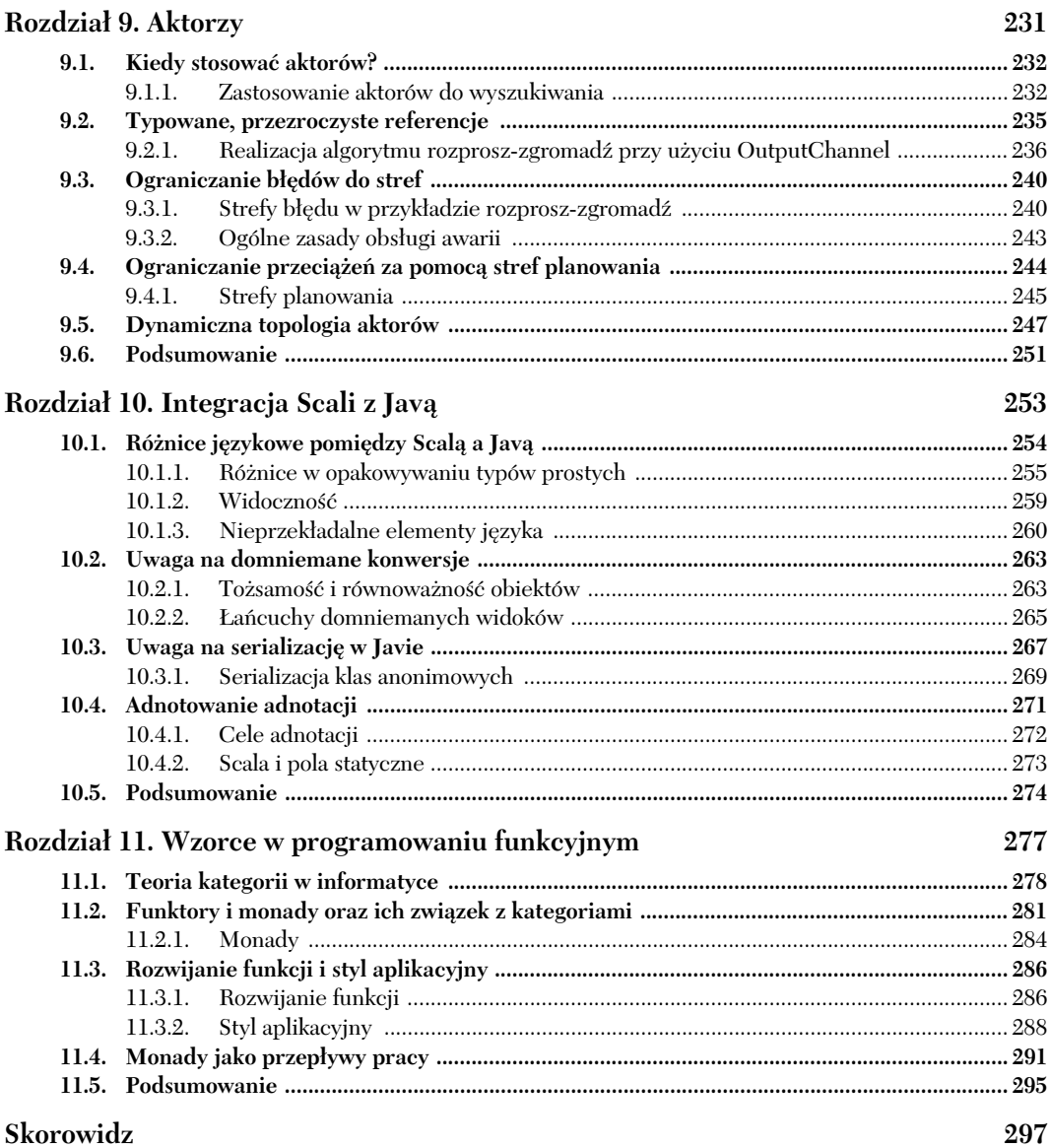

## $Domniemane$ *wartości i widoki podstaw ekspresywnego kodu*

#### *W tym rozdziale:*

- wprowadzenie do domniemanych parametrów i widoków,
- mechanizm odnajdywania wartości domniemanych,
- wykorzystanie domniemanych konwersji do rozszerzania klas,
- ograniczanie zakresu.

System domniemanych parametrów i konwersji w Scali pozwala kompilatorowi na przetwarzanie kodu na bazie dobrze zdefiniowanego mechanizmu wyszukiwania. Programista może pominąć część informacji, a kompilator spróbuje wywnioskować je w czasie kompilacji. Takie wnioskowanie jest możliwe w jednej z dwóch sytuacji:

- $\quad$  przy wywołaniu metody lub konstruktora bez podania któregoś z parametrów,
- $\quad$  przy domniemanej konwersji pomiędzy typami (domniemanym widoku) dotyczy to także obiektu, na którym jest wywoływana metoda.

W obu przypadkach kompilator stosuje zestaw reguł w celu pozyskania brakujących informacji, by możliwa była kompilacja kodu. Możliwość pominięcia parametrów jest niesamowicie przydatna. Często wykorzystują ją biblioteki Scali. Bardziej kontrowersyjne, lub wręcz niebezpieczne, jest zmienianie typu przez kompilator w celu umożliwienia poprawnej kompilacji.

System domniemań to jeden z największych atutów Scali. Rozsądnie stosowany może radykalnie zmniejszyć rozmiar Twojego kodu. Może także zostać wykorzystany do eleganckiego wymuszenia ograniczeń projektowych.

Spójrzmy najpierw na domniemane parametry.

#### **5.1.** Słowo kluczowe implicit

Scala udostępnia słowo kluczowe implicit (z ang. domniemany, niejawny), które można stosować na dwa sposoby: podczas definiowania metod lub zmiennych albo na liście parametrów metody. Użyte w definicji metody lub zmiennej słowo to informuje kompilator o tym, że dana metoda lub zmienna może zostać wykorzystana podczas wnioskowania na temat domniemań. Wyszukiwanie wartości domniemanych jest przeprowadzane, gdy kompilator zauważa, że w kodzie brakuje pewnej informacji. Jeśli słowo implicit zostanie użyte na początku listy parametrów pewnej metody, kompilator przyjmie, że ta lista może nie zostać podana i że konieczne może się okazać odgadnięcie parametrów na podstawie reguł.

Przeanalizujmy mechanizm wnioskowania na przykładzie metody z brakującą listą parametrów:

```
scala> def findAnInt(implicit x : Int) = x
findAnInt: (implicit x: Int)Int
```
Metoda findAnInt (znajdź liczbę całkowitą) deklaruje jeden parametr x typu Int. Zwróci ona bez zmian każdą przekazaną do niej wartość. Lista parametrów została oznaczona słowem implicit, co oznacza, że nie jest konieczne jej podawanie. Jeśli opuścimy listę parametrów, kompilator poszuka zmiennej typu Int w zakresie domniemanym. Oto przykład wywołania tej metody:

```
scala> findAnInt
<console>:7: error: could not find implicit value for parameter x: Int
       findAnInt
\sim \sim
```
Metoda findAnInt została wywołana bez listy parametrów. Kompilator skarży się, że nie jest w stanie odnaleźć wartości domniemanej parametru x. Dostarczmy mu taką wartość:

```
scala> implicit val test = 5
test: Int = 5
```
Wartość test została zdefiniowana z użyciem słowa implicit. Oznacza to, że może ona zostać uwzględniona we wnioskowaniu na temat domniemań. Skoro działamy w środowisku REPL, zmienna test będzie dostępna aż do końca naszej sesji. Oto co się wydarzy, gdy wywołamy findAnInt:

```
scala> findAnInt
res3: Int = 5
```
Tym razem wywołanie się powiedzie — metoda zwróci wartość zmiennej test. Kompilatorowi udało się odnaleźć brakujące fragmenty układanki. Oczywiście jeśli chcemy, możemy wywołać funkcję, przekazując jej parametr:

```
scala> findAnInt(2)
res4: Int = 2
```
Ponieważ tym razem nie brakuje parametru, kompilator nie rozpoczyna procesu wyszukiwania wartości na podstawie reguł. Zapamiętaj, że domniemane parametry zawsze można jawnie podać. Wrócimy do tego w podrozdziale 5.6.

W celu zrozumienia sposobu, w jaki kompilator określa, czy zmienna może zostać uwzględniona w procesie wyszukiwania wartości domniemanych, trzeba wgryźć się trochę w to, jak są obsługiwane identyfikatory i zakresy.

#### *5.1.1. Identyfikatory (dygresja)*

Zanim zagłębimy się w szczegóły mechanizmu wnioskowania, warto zrozumieć, w jaki sposób kompilator rozpoznaje identyfikatory w danym zakresie. Ta sekcja jest oparta na rozdziale 2. specyfikacji języka Scala<sup>1</sup>. Zachęcam Cię do przeczytania specyfikacji, gdy już zapoznasz się z podstawami. Identyfikatory odgrywają kluczową rolę podczas wybierania zmiennych domniemanych, dlatego poświęćmy im nieco uwagi.

W specyfikacji pojawia się słowo *entity* (z ang. encja, byt), obejmujące znaczeniem: typy, wartości, zmienne oraz klasy. Są to podstawowe elementy używane do budowania programów. Odwołujemy się do nich za pomocą identyfikatorów czy też nazw. Mówimy wówczas o wiazaniu (ang. *binding*) pomiedzy identyfikatorem a dana encja. Rozważ nastepujacy fragment kodu:

```
class Foo {
 def val x = 5}
```
Sama encja Foo to klasa zawierająca metode x. Powiązaliśmy ją z identyfikatorem Foo. Jeśli zadeklarujemy te klase lokalnie wewnatrz REPL, bedziemy mogli utworzyć jej instancję, ponieważ nazwa i encja zostały lokalnie powiązane:

```
scala> val y = new Foo
y: Foo = Foo@33262bf4
```
Możemy utworzyć nową zmienną o nazwie y i typie Foo, odwołując się do nazwy Foo. Powtórzę: jest tak dlatego, że klasa F00 została zdefiniowana lokalnie wewnątrz REPL i lokalnie powiązano ją z nazwą Foo. Skomplikujmy nieco sprawy, umieszczając Foo wewnątrz pakietu.

```
package test;
class Foo {
 val x = 5}
```
Klasa Foo należy teraz do pakietu test. Jeśli spróbujemy odwołać się do niej w REPL za pomocą nazwy F00, poniesiemy klęskę:

```
scala> new Foo
<console>:7: error: not found: type Foo
        new Foo
```
Utworzenie nowej instancji Foo nie powiodło się, ponieważ w naszym zakresie nazwa Foo nie została powiązana z żadną encją. Klasa F00 znajduje się w pakiecie test. Aby się do

 $\overline{a}$ 

<sup>1</sup> *http://www.scala-lang.org/docu/files/ScalaReference.pdf*.

niej odwołać, musimy albo skorzystać z nazwy test .Foo, albo powiązać nazwę Foo z klasą test. Foo w aktualnym zakresie. Druga z wspomnianych opcji jest dostępna dzięki słowu kluczowemu import:

```
scala> import test.Foo
import test.Foo
scala> new Foo
```
res3: test.Foo = test.Foo@60e1e567

Instrukcja import pobiera encje test. Foo i wiaże ja z nazwa Foo w zakresie lokalnym. Dzięki temu możliwe staje się utworzenie instancji test. Foo za pomocą wywołania new Foo. Podobnie działa instrukcja import w Javie i using w C++. Mechanizm dostępny w Scali jest jednak nieco bardziej elastyczny.

Instrukcję import można zastosować w dowolnym miejscu pliku źródłowego, gdzie stworzy ona wiązanie jedynie w zakresie lokalnym. Dzięki temu mamy kontrolę nad tym, gdzie są używane zaimportowane nazwy. Ta funkcjonalność pozwala dodatkowo na ograniczenie zakresu domniemanych widoków i zmiennych. Wicej na ten temat znajdziesz w podrozdziale 5.4.

Jednym z przejawów elastyczności mechanizmu wiązania encji w Scali jest możliwość wykorzystania arbitralnych nazw. W Javie czy w C# jest możliwe jedynie przeniesienie do bieżącego zakresu nazwy zdefiniowanej w innym zakresie bądź pakiecie. Klasę test. Foo moglibyśmy zaimportować lokalnie jako Foo. Natomiast instrukcja import w Scali pozwala na zdefiniowanie nowej nazwy przy użyciu składni {OryginalneWiązanie => NoweWiązanie}. Zaimportujmy naszą encję test. Foo, nadając jej nową nazwę:

```
scala> import test.{Foo=>Bar}
import test.{Foo=>Bar}
scala> new Bar
res1: test.Foo = test.Foo@596b753
```
Pierwsza instrukcja import wiąże klasę test. Foo z nazwą Bar w bieżącym zakresie. W następnej linii tworzymy nową instancję test. Foo, wywołując new Bar. Mechanizm ten pozwala na uniknięcie konfliktów nazw podczas importowania encji z różnych pakietów. Dobrym przykładem są java.util.List i scala.List. W celu uniknięcia nieporozumień w kodzie współpracującym z kodem Javy często stosuje się konstrukcję import java.util.{List=>JList}.

#### *Zmiana nazwy pakietu*

Instrukcję import w Scali można zastosować także w celu zmiany nazwy pakietu. Przydaje się to podczas korzystania z bibliotek Javy. Sam, gdy korzystam z pakietu java.io, często zaczynam od następującego kodu:

```
import java.{io=>jio}
def someMethod( input : jio.InputStream ) = ...
```
Wizanie pozwala na nadanie encji okrelonej nazwy w konkretnym zakresie. Istotne jest tutaj zrozumienie, czym jest zakres i jakie wiązania można w nim znaleźć.

#### *5.1.2. Zakres i wiązania*

Zakres to leksykalna granica, wewnątrz której są dostępne wiązania. Zakresem może być ciało klasy, ciało metody, anonimowy blok kodu… Zasadniczo za każdym razem, gdy używasz nawiasów klamrowych, tworzysz w ich wnętrzu nowy zakres.

W Scali jest możliwe zagnieżdżanie zakresów — jeden zakres może wystąpić wewnątrz drugiego. W zagnieżdżonym zakresie są dostępne wiązania z zakresu szerszego. Możliwa jest zatem następująca operacja:

```
class Foo(x : Int) {
  def tmp = { x
   }
}
```
Konstruktor klasy Foo pobiera parametr x. Następnie definiujemy zagnieżdżoną metodę tmp. Parametry konstruktora są dostępne z jej wnętrza — możemy odwołać się do identyfikatora x. Zakres zagnieżdżony ma dostęp do wiązań w zakresie-rodzicu, ale możliwe jest też tworzenie wiązań, które je przesłonią. Metoda tmp może utworzyć nowe wiązanie o nazwie x. Wówczas x nie bedzie już identyfikatorem prowadzącym do parametru rodzica. Zobaczmy:

```
scala> class Foo(x : Int) {
     | def tmp = {
        val x = 2\chi | }
     | }
defined class Foo
```
Klasa Foo ma definicję taką samą jak wcześniej, jednak metoda tmp w zakresie zagnieżdżonym definiuje zmienna o nazwie x. Nowe wiazanie *przesłania* parametr konstruktora x. W wyniku tego lokalnie widoczne jest tylko nowe wizanie, a parametr konstruktora jest niedostępny — a przynajmniej nie przy użyciu nazwy x. W Scali wiązania o wyższym priorytecie przesłaniają te o niższym w tym samym zakresie. Ponadto wiązania o wyższym lub tym samym priorytecie przesłaniają wiązania zdefiniowane w zakresie zewnętrznym.

Priorytety wiązań w Scali są następujące:

- 1. Najwyszy priorytet maj definicje lub deklaracje lokalne, odziedziczone lub udostępnione poprzez klauzulę pakietową w tym samym pliku, w którym pojawia się definicja.
- 2. Następne w kolejności są encje jawnie zaimportowane.
- 3. Dalej mamy encje zaimportowane z użyciem symboli wieloznacznych (import foo.\_).
- 4. Najniższy priorytet mają definicje udostępniane poprzez klauzulę pakietową znajdującą się poza plikiem, w którym pojawia się definicja.

#### **Przesłanianie wiązań**

W Scali wiązanie przesłania wiązania o niższym priorytecie w tym samym zakresie. Ponadto wiązanie przesłania wiązania o tym samym lub niższym priorytecie z zakresu zewnętrznego. Dzięki temu możemy napisać:

```
class Foo(x : Int) {
 def tmp = {val x = 2 x
 }
}
Metoda tmp będzie zwracała wartość 2.
```
Sprawdźmy priorytety na konkretnym przykładzie. Zacznijmy od zdefiniowania pakietu test i obiektu x wewnątrz pliku źródłowego, który nazwiemy externalbin*dings.scala* (listing 5.1).

```
Listing 5.1. Plik externalbindings.scala z wiązaniami zewnętrznymi
```

```
package test;
object x {
override def toString = "Zewnętrznie powiązany obiekt x w pakiecie test"
}
```
Plik definiuje pakiet test oraz zawarty w nim obiekt  $x$ . Obiekt  $x$  przesłania metodę toString, dzięki czemu łatwo go rozpoznać. Zgodnie z przedstawionymi wcześniej regułami obiekt x powinien mieć najniższy możliwy priorytet wiązania. Stwórzmy teraz plik, który to sprawdzi (listing 5.2).

```
Listing 5.2. Test wizania w tym samym pakiecie
package test;
object Test {
 def main(args : Array[String]) : Unit = {
    testSamePackage() // Ten sam pakiet
    testWildcardImport() // Import poprzez symbol wieloznaczny
    testExplicitImport() // Jawny import
     testInlineDefinition() // Definicja w miejscu[JW1]
   }
 ...
}
```
Zaczynamy od deklaracji, zgodnie z którą treść pliku przynależy do tego samego pakietu co nasza wcześniejsza definicja. Następnie definiujemy metodę main wywołującą cztery metody testowe, po jednej dla każdej reguły określającej priorytety wiązań. Zacznijmy od zdefiniowania pierwszej z metod:

```
def testSamePackage() {
  println(x)
}
```
Metoda wypisuje encję o nazwie x. Ponieważ obiekt Test został zdefiniowany wewnątrz pakietu test, stworzony wcześniej obiekt  $\times$  jest dostępny i to on zostanie przekazany metodzie println. Oto dowód:

```
scala> test.Test.testSamePackage()
Zewnętrznie powiązany obiekt x w pakiecie test
```
Wywołanie metody testSamePackage generuje łańcuch znaków związany z obiektem x. Spójrzmy teraz, co sie zmieni, gdy do zaimportowania obiektu wykorzystamy symbol wieloznaczny (listing 5.3).

```
Listing 5.3. Import z użyciem symbolu wieloznacznego
object Wildcard {
 def x = "Import x poprzez symbol wieloznaczny"
}
def testWildcardImport() {
  import Wildcard._
  println(x)
}
```
Obiekt Wildcard przechowuje encję x. Encja x to metoda, która zwraca łańcuch znaków "Import x poprzez symbol wieloznaczny". Metoda testWildcardImport najpierw wywołuje import Wildcard. . Dzięki temu wywołaniu nazwy i encje z obiektu Wildcard zostaną powiązane w bieżącym zakresie. Ponieważ importowanie za pomocą symbolu wieloznacznego ma wyższy priorytet niż zasoby dostępne w tym samym pakiecie, ale innym pliku źródłowym, encja Wildcard.x zostanie użyta zamiast test.x. Możemy to sprawdzić, wywołując funkcję testWildcardImport:

scala> test.Test.testWildcardImport() Wildcard Import x

Wywołanie metody testWildcardImport powoduje wyświetlenie napisu "Import x poprzez symbol wieloznaczny" — właśnie tego spodziewaliśmy się, znając priorytety wiązań. Sprawy staną się bardziej interesujące, gdy do przykładu dorzucimy jeszcze jawne importowanie elementów (listing 5.4).

```
Listing 5.4. Jawny import
object Explicit {
 def x = "Jawny import x"
}
def testExplicitImport() {
  import Explicit.x
  import Wildcard._
  println(x)
}
```
Obiekt Explicit stanowi przestrzeń nazw dla kolejnej encji x. Metoda test Explicit Import najpierw importuje te encje bezpośrednio, a potem importuje jeszcze zawartość encji obiektu Wildcard, korzystając z symbolu wieloznacznego. Chociaż import z użyciem symbolu wieloznacznego jest drugi w kolejności, działają tu reguły określające priorytety wiązań. Metoda zwróci wartość x z obiektu Explicit. Sprawdźmy:

```
scala> test.Test.testExplicitImport()
Jawny import x
```
Zgodnie z oczekiwaniami zwrócona została wartość Explicit.x. Widoczna tu reguła określająca priorytety wiązań ma duże znaczenie w kontekście wyszukiwania wartości domniemanych, do którego przejdziemy w sekcji 5.1.3.

Ostatnia reguła dotyczy deklaracji lokalnych. Zmieńmy metodę testExplicitImport tak, by definiowała lokalne wiązanie dla nazwy × (listing 5.5).

```
Listing 5.5. Definicja lokalna
def testInlineDefinition() {
 val x = "Lokalna definicja x"
   import Explicit.x
   import Wildcard._
   println(x)
}
```
Pierwsza linia metody testInlineDefinition to deklaracja zmiennej lokalnej x. Nastepnie linie w sposób jawny badź domniemany (z wykorzystaniem symbolu wieloznacznego) importują wiązania x z obiektów Explicit i Wildcard, pokazanych wcześniej. W ostatniej linii drukujemy wynik, by przekonać się, które wiązanie zwyciężyło.

```
scala> test.Test.testInlineDefinition()
Lokalna definicia x
```
Ponownie, mimo że instrukcje import pojawiają się po instrukcji val x, wybór jest oparty na priorytecie, a nie na kolejności deklaracji.

#### **Wiązania nieprzesłaniane**

Jest możliwe stworzenie w tym samym zakresie dwóch wiązań o tej samej nazwie. W takim wypadku kompilator ostrzeże o dwuznaczności nazw. Oto przykład zapożyczony bezpośrednio ze specyfikacji języka Scala:

```
scala> {
 | val x = 1;
 | {
  | import test.x;
  | x
  | }
  | }
<console>:11: error: reference to x is ambiguous; it is both defined in
              value res7 and imported subsequently by import test.x
x
\hat{\phantom{1}}
```
Zmienna  $\times$  jest tu wiązana w zakresie zewnętrznym. Jest ona także importowana z pakietu test w zakresie zagnieżdżonym. Zadne z wiązań nie przesłania drugiego. Zmienna  $\times$  z zakresu zewnętrznego nie może przesłonić zmiennej w zakresie zagnieżdżonym, a zaimportowana zmienna x również nie ma odpowiedniego priorytetu, by przesłonić tę w zakresie zewnętrznym.

Skąd taki nacisk na sposób rozwikływania nazw przez kompilator? Otóż wnioskowanie na temat domniemań jest ściśle powiązane z wnioskowaniem na temat nazw. Zawiłe reguły określające priorytety nazw mają znaczenie także w przypadku domniemań. Przyjrzyjmy się teraz, jak postępuje kompilator, napotykając niepełną deklarację.

#### *5.1.3. Wyszukiwanie wartoci domniemanych*

Specyfikacja języka Scala deklaruje dwie reguły związane z wyszukiwaniem encji oznaczonych jako domniemane:

- $\quad$  Wiązanie encji domniemanej jest dostępne na stronie wyszukiwania bez prefiksu — to znaczy nie jako foo.x, tylko jako x.
- $\quad \blacksquare \quad$  Jeśli pierwsza reguła nie prowadzi do rozwiązania problemu, to wszystkie składowe obiektu oznaczone jako implicit należą do domniemanego zakresu zwizanego z typem parametru domniemanego.

Pierwsza reguła ściśle łączy się z regułami wiązania przedstawionymi w poprzedniej sekcji. Druga jest nieco bardziej złożona. Przyjrzymy się jej dokładnie w sekcji 5.1.4.

Na początek wróćmy do przedstawionego już wcześniej przykładu wyszukiwania wartości domniemanych:

```
scala> def findAnInt(implicit x : Int) = x
findAnInt: (implicit x: Int)Int
scala> implicit val test = 5
test: Int = 5
```
Metoda findAnInt została zadeklarowana z oznaczoną jako implicit listą parametrów składającą się z jednej wartości typu całkowitego. Następnie definiujemy wartość val test, także oznaczoną jako implicit. Dzięki temu identyfikator, test, jest dostępny w zakresie lokalnym bez prefiksu. Jeśli w REPL wpiszemy test, otrzymamy wartość 5. Jeśli wywołamy metodę, pisząc findAnInt, kompilator przepisze ją jako findAnInt(test). Podczas wyszukiwania są wykorzystywane reguły wiązania, które zostały przeze mnie opisane wcześniej.

Druga reguła domniemanego wyszukiwania jest używana, gdy kompilator nie może znaleźć żadnej wartości domniemanej, stosując pierwszą z reguł. W takim wypadku kompilator spróbuje odnaleźć domniemane zmienne zdefiniowane wewnatrz dowolnego obiektu w domniemanym zakresie typu, którego szuka. **Domniemany zakres typu** definiuje się jako wszystkie moduły towarzyszące powiązane z danym typem. Oznacza to, że jeśli kompilator szuka parametru metody def foo (implicit param : Foo), to parametr musi być zgodny z typem F00. Jeśli pierwsza reguła nie zwróci wartości typu F00, to kompilator sprawdzi *domniemany zakres* Foo. Domniemany zakres Foo to obiekt towarzyszący Foo.

Przeanalizuj kod na listingu 5.6.

```
Listing 5.6. Obiekt towarzyszący a wyszukiwanie zmiennych domniemanych
```

```
scala> object holder {
     | trait Foo
     | object Foo {
    | implicit val x = new Foo {
```

```
| override def toString = "Obiekt towarzyszący Foo"
      | }
      | }
      | }
defined module holder
scala> import holder.Foo
import holder.Foo
scala> def method(implicit foo : Foo) = println(foo)
method: (implicit foo: holder.Foo)Unit
scala> method
Obiekt towarzyszący Foo
```
Obiekt holder jest nam potrzebny do zdefiniowania cechy i obiektu towarzyszącego wewnątrz sesji REPL, podobnie jak robiliśmy to w sekcji 2.1.2. Wewnątrz niego definiujemy cechę F00 oraz obiekt towarzyszący F00. Obiekt towarzyszący definiuje składową x typu Foo, udostępnianą na potrzeby wnioskowania na temat domniemań. Następnie importujemy typ Foo z obiektu holder do zakresu bieżącego. Ten krok nie jest wymagany, wykonujemy go w celu uproszczenia definicji metody. Nastpnie definiujemy metodę method. Pobiera ona domniemany parametr typu Foo.

Jeśli wywołamy metodę z pustą listą argumentów, kompilator użyje zdefiniowanej w obiekcie towarzyszącym zmiennej implicit val x.

Jako że zakres domniemany jest sprawdzany w drugiej kolejności, możemy wykorzystać go do przechowywania wartości domyślnych, a jednocześnie umożliwić użytkownikowi importowanie własnych wartości, jeśli jest mu to potrzebne. Poświęcimy temu zagadnieniu wicej uwagi w podrozdziale 7.2.

Jak wspominałem wcześniej, zakresem domniemanym dla typu T jest zbiór obiektów towarzyszących dla wszystkich typów powiązanych z typem  $\text{T}$  — czyli istnieje zbiór typów powiązanych z T. Wszystkie obiekty towarzyszące tym typom są przeszukiwane podczas wnioskowania na temat domniemań. Według specyfikacji języka typ powiązany z klasą T to każda klasa będąca klasą bazową pewnej części typu T. Poniższa lista przedstawia istniejące części typu T.

- Wszystkie podtypy ⊺ są częściami ⊺. Jeśli typ ⊺ został zdefiniowany jako A with B with C, to A, B i C wszystkie są częściami T, zatem ich obiekty towarzyszące zostaną przeszukane, gdy konieczne będzie znalezienie domniemanej wartości typu T.
- Jeśli ⊺ ma parametry, to wszystkie parametry typu i ich części należą do zbioru części T. Przykładowo wyszukiwanie domniemanej wartości dla typu List[String] sprawdzi obiekt towarzyszacy List i obiekt towarzyszacy String.
- Jeśli ⊺ jest typem singletonowym p.type, to części typu p należą również do zbioru części typu ⊺. Oznacza to, że jeśli typ ⊺ został zdefiniowany wewnątrz obiektu, to sam ten obiekt zostanie przeszukany pod kątem wartości domniemanych. Wiecej na temat typów singletonowych znajdziesz w sekcji 6.1.1.
- Jeśli ⊺ jest projekcją typu S#T, to części S są także częściami T. Oznacza to, że jeśli typ ⊺ został zdefiniowany wewnątrz klasy lub cechy, to obiekty towarzyszące tej klasie lub cesze zostaną przeszukane pod kątem wartości domniemanych. Wicej na temat projekcji typów znajdziesz w sekcji 6.1.1.

Zakres domniemany typu obejmuje wiele różnych lokalizacji i zapewnia dużą elastyczność, jeśli chodzi o dostarczanie wartości domniemanych.

Przeanalizujmy teraz co ciekawsze aspekty zakresu domniemanego.

#### **ZAKRES DOMNIEMANY POPRZEZ PARAMETRY TYPU**

Zgodnie ze specyfikacją języka Scala zakres domniemany typu obejmuje wszystkie obiekty towarzyszce wszystkich typów i podtypów zawartych w parametrach typu. Oznacza to na przykład, że możemy zdefiniować wartość domniemaną dla List[F00], podając ją w obiekcie towarzyszącym F00. Oto przykład:

```
scala> object holder {
     | trait Foo
        | object Foo {
     | implicit val list = List(new Foo{})
    \| | }
defined module holder
```
scala> implicitly[List[holder.Foo]] res0: List[holder.Foo] = List(holder\$Foo\$\$anon\$1@2ed4a1d3)

Obiekt holder służy nam, tradycyjnie, do stworzenia obiektów stowarzyszonych wewnatrz REPL. Zawiera on ceche Foo i jej obiekt towarzyszacy. Obiekt towarzyszacy zawiera definicję List[Foo] oznaczoną słowem implicit. W następnej linii wywołujemy funkcję Scali o nazwie implicitly. Pozwoli ona na wyszukanie typu w aktualnym zakresie domniemanym. Definicja tej funkcji to def implicitly[T](implicit arg : T) = arg. Parametr typu <sup>T</sup> pozwala nam wykorzystać ją niezależnie od tego, jakiego typu encji szukamy. Więcej o parametrach typów powiem w podrozdziale 6.2. Wywołanie implicitly na typie List[holder.Foo] zwróci listę zdefiniowaną w obiekcie towarzyszącym Foo.

Mechanizm ten służy do implementacji *cech typów*, nazywanych też klasami typów. Cechy typów to abstrakcyjne interfejsy wykorzystujące parametry typu, które można implementować przy użyciu dowolnych typów. Przykładowo możemy zdefiniować cechę BinaryFormat[T]. Następnie można zaimplementować ją dla danego typu, definiując w ten sposób jego serializację do postaci binarnej. Oto przykład takiego interfejsu:

```
trait BinaryFormat[T] {
  def asBinary(entity: T) : Array[Byte]
}
```
Cecha BinaryFormat definiuje jedna metode, asBinary. Pobiera ona instancje typu zgodnego z parametrem typu i zwraca tablice bajtów reprezentującą przekazany parametr. Kod, który ma za zadanie przeprowadzić serializację i zapisać obiekt na dysku, może odszukać cechę typu BinaryFormat za pośrednictwem mechanizmu domniemań. Możemy dodać implementację dla naszego typu F00, stosując słowo implicit w obiekcie towarzyszącym Foo:

```
trait Foo {}
object Foo {
  implicit lazy val binaryFormat = new BinaryFormat[Foo] {
    def asBinary(entity: Foo) = "zserializowaneFoo".getBytes
  }
}
```
Cecha Foo jest pusta. Jej obiekt towarzyszący ma składową implicit val przechowującą implementację BinaryFormat. Teraz gdy kod wymagający BinaryFormat widzi typ Foo, może w sposób domniemany odszukać BinaryFormat. Szczegóły tego mechanizmu i tej techniki projektowania zostaną dokładniej omówione w podrozdziale 7.2.

Domniemane wyszukiwanie na bazie parametrów typu i cech pozwala na uzyskanie eleganckiego kodu. Inny sposób dostarczania i odnajdywania argumentów domniemanych jest oparty na typach zagnieżdżonych.

#### **ZAKRES DOMNIEMANY POPRZEZ TYPY ZAGNIEŻDŻONE**

Zakres domniemany obejmuje także obiekty towarzyszące z zakresów zewnętrznych, jeśli typ został zdefiniowany w zakresie zagnieżdżonym. Pozwala nam to na stworzenie zestawu podręcznych zmiennych domniemanych dla typu w zakresie zewnętrznym. Oto przykład:

```
scala> object Foo {
     | trait Bar
      | implicit def newBar = new Bar {
      override def toString = "Implicit Bar"
      | }
      | }
defined module Foo
```
scala> implicitly[Foo.Bar] res0: Foo.Bar = Implicit Bar

Obiekt Foo to typ zewnętrzny. Wewnątrz niego zdefiniowana została cecha Bar. Obiekt Foo dodatkowo zawiera opisaną jako implicit metodę tworzącą instancję cechy Bar. Po wywołaniu implicitly[Foo.Bar] wartość domniemana zostanie odnaleziona w zewnętrznej klasie F00. Ta technika jest bardzo podobna do umieszczania składowych domniemanych bezpośrednio w obiekcie towarzyszącym. Definiowanie domniemanych składowych dla typów zagnieżdżonych przydaje się, gdy zakres zewnętrzny ma kilka podtypów. Technikę tę możemy stosować, jeśli nie jest możliwe utworzenie zmiennej domniemanej w obiekcie towarzyszącym.

Obiekty towarzyszące w Scali nie mogą być oznaczane jako implicit. Domniemane encje związane z typem obiektu, jeśli mają być dostępne w zakresie domniemanym, muszą być dostarczone w zakresie zewnętrznym. Oto przykład:

```
scala> object Foo {
     | object Bar { override def toString = "Bar" }
     | implicit def b : Bar.type = Bar
      | }
defined module Foo
scala> implicitly[Foo.Bar.type]
```

```
res1: Foo.Bar.type = Bar
```
Obiekt Bar jest zagnieżdżony wewnatrz obiektu Foo. Obiekt Foo definiuje domniemaną składową zwracającą Bar.type. Dzięki takiej definicji wywołanie implicitly[Foo. →Bar.type] zwróci obiekt Bar. W ten sposób jest możliwe definiowanie domniemanych obiektów.

Kolejny przypadek zagnieżdżania, który może zdziwić osoby nieprzyzwyczajone do niego, to obiekty pakietowe. Poczwszy od wersji 2.8, obiekty mog by definiowane jako obiekty pakietowe. Obiekt pakietowy to obiekt zdefiniowany z użyciem słowa kluczowego package. Konwencja w Scali nakazuje umieszczać wszystkie obiekty pakietowe w pliku o nazwie package.scala w katalogu odpowiadajcym nazwie pakietu.

Każda klasa zdefiniowana wewnatrz pakietu jest w nim zagnieżdżona. Wszelkie encje domniemane zdefiniowane w obiekcie pakietowym beda dostepne w zakresie domniemanym wszystkich typów zdefiniowanych wewnątrz pakietu. Dzięki temu można składować wartości domniemane w wygodnej lokalizacji, bez potrzeby tworzenia obiektów towarzyszących dla każdego typu w pakiecie. Pokazuje to następujący przykład:

```
package object foo {
   implicit def foo = new Foo
}
package foo {
   class Foo {
     override def toString = "FOO!"
 }
}
```
Obiekt pakietowy foo zawiera jedno pole implicit, zwracające nową instancję klasy Foo. Nastepnie definiujemy klase Foo wewnatrz pakietu foo. W Scali pakiety mogą być definiowane w wielu plikach, które w końcu zostana zagregowane i utworzą jeden kompletny pakiet. Jeden pakiet może mieć tylko jeden obiekt pakietowy, niezależnie od tego, na ile plików został podzielony pakiet. Klasa F00 przesłania metodę toString — jej implementacja wypisuje łańcuch "F00!". Skompilujmy pakiet foo i przetestujmy go w REPL:

```
scala> implicitly[foo.Foo]
res0: foo.Foo = FOO!
```
Nie musieliśmy importować obiektu pakietowego ani jego składowych. Kompilator sam odnalazł domniemaną wartość obiektu foo.Foo. W Scali często można natknąć się na zestaw definicji domniemanych encji wewntrz obiektu pakietowego danej biblioteki. Z reguły obiekt pakietowy zawiera także domniemane widoki, służące do konwersji typów.

#### 5.2. Wzmacnianie klas za pomocą domniemanych widoków

Domniemany widok to automatyczna konwersja z jednego typu na drugi w celu spełnienia warunków stawianych przez wyrażenie. Definicja domniemanego widoku ma następującą ogólną postać:

implicit def <nazwaKonwersji>(<nazwaArgumentu> : TypOryginalny) : TypWidoku

Powyższa konwersja w sposób domniemany przekształca wartość typu Typ0rygina1ny na wartość typu TypWidoku, jeśli jest dostępna w zakresie domniemanym.

Przeanalizujmy prosty przykład, w którym podejmiemy próbę konwersji zmiennej typu całkowitego na łańcuch znaków:

```
scala> def foo(msg : String) = println(msg)
foo: (msg: String)Unit
```
scala> foo(5)

```
<console>:7: error: type mismatch;
   found : Int(5)
   required: String
        foo(5)
```
Metoda foo pobiera wartość String i wypisuje ją w konsoli. Wywołanie foo z użyciem wartości 5 kończy się błędem, ponieważ typy nie są zgodne. Domniemany widok jest w stanie umożliwić to wywołanie:

```
scala> implicit def intToString(x : Int) = x.toString
intToString: (x: Int)java.lang.String
scala> foo(5)
5
```
Metoda intToString została zdefiniowana jako implicit. Pobiera ona wartość typu Int i zwraca String. Metoda ta jest domniemanym widokiem, często opisywanym jako Int => String. Teraz gdy wywołamy metodę foo z wartością 5, wypisze ona łańcuch "5". Kompilator wykryje, że typy nie są zgodne, a także że istnieje widok, który może rozwiązać problem.

Domniemane widoki wykorzystuje się w dwóch sytuacjach:

- -Wyrażenie nie pasuje do typu oczekiwanego przez kompilator. Wtedy kompilator poszuka domniemanego widoku, który pozwoli przekształcić wartość do oczekiwanej postaci. Przykład to przekazanie zmiennej typu Int do funkcji oczekującej wartości String. Wówczas jest wymagane, by w zakresie istniał domniemany widok String => Int.
- Użyta została selekcja e.t, przy czym typ e nie ma składowej t. Kompilator wyszuka domniemany widok, który zastosuje do e i którego typ zwracany zawiera składową t. Dla przykładu, jeśli spróbujemy wywołać metodę f00 na wartości String, kompilator wyszuka domniemany widok, który umożliwi kompilację wyrażenia. Wyrażenie "foo" 1 foo () wymagałoby domniemanego widoku wyglądającego mniej więcej tak:

```
implicit def stringToFoo(x : String) = new { def foo() : Unit = println("foo") }
```
Domniemane widoki wykorzystują ten sam zakres domniemany co domniemane parametry. Jednak gdy kompilator sprawdza możliwości przekształcenia typu, wyszukuje według typu źródłowego, a nie docelowego. Przykład:

```
scala> object test {
     | trait Foo
      | trait Bar
     | object Foo {
      | implicit def fooToBar(foo : Foo) = new Bar {}
      | }
     | }
defined module test
scala> import test.
import test._
```
Obiekt test jest kontenerem, który pozwala nam na utworzenie obiektu towarzyszcego w ramach sesji REPL. Zawiera on cechy Foo oraz Bar, a także obiekt towarzyszący Foo. Obiekt towarzyszący Foo obejmuje domniemany widok przekształcający Foo na Bar. Pamiętaj, że gdy kompilator szuka domniemanych widoków, to typ źródłowy definiuje domniemany zakres. Oznacza to, że domniemane widoki zdefiniowane w obiekcie towarzyszącym Foo zostaną przeszukane tylko podczas próby konwersji z Foo na inny typ. Na potrzeby testów zdefiniujmy metode oczekująca typu Bar:

```
scala> def bar(x : Bar) = printIn("bar")bar: (x: test.Bar)Unit
```
Metoda bar pobiera obiekt Bar i wypisuje łańcuch znaków "bar". Spróbujmy wywołać ja z argumentem typu Foo i zobaczmy, co się stanie:

```
scala> val x = new Foo {}
x: java.lang.Object with test.Foo = $anon$1@15e565bd
scala> bar(x)
bar
```
Wartość  $\times$  jest typu Foo. Wyrażenie bar $(x)$  zmusza kompilator do wyszukania domniemanego widoku. Ponieważ typ zmiennej x to Foo, kompilator szuka wśród typów powiązanych z Foo. Wreszcie znajduje widok fooToBar i dodaje odpowiednią transformację, dzięki czemu kompilacja kończy się sukcesem.

Mechanizm domniemanych konwersji pozwala nam na dopasowywanie do siebie różnych bibliotek, a także na dodawanie do istniejących typów naszych własnych metod pomocniczych. Adaptacja bibliotek Javy do postaci, w której dobrze współpracują z biblioteką standardową Scali, to dosyć częsta praktyka. Dla przykładu biblioteka standardowa definiuje moduł scala.collection.JavaConversions, usprawniający współpracę bibliotek do obsługi kolekcji w obu językach. Moduł ten jest zestawem domniemanych widoków, które można zaimportować do zakresu bieżącego w celu umożliwienia domniemanych konwersji pomiędzy kolekcjami w Javie i w Scali, przez co możliwe staje się także "dodawanie" metod do kolekcji Javy. Adaptacja bibliotek Javy czy wszelkich innych zewnetrznych bibliotek za pomocą domniemanych widoków to popularna praktyka w Scali. Przeanalizujmy odpowiedni przykład.

Będziemy chcieli opakować pakiet java.security tak, by korzystanie z niego w Scali było wygodniejsze. Chodzi nam zwłaszcza o uproszczenie zadania uruchamiania uprzywilejowanego kodu za pomoca java.security.AccessController. Klasa AccessController (kontroler dostępu) zawiera statyczna metodę doPrivileged (wykonaj uprzywilejowane), która pozwala na uruchamianie kodu w uprzywilejowanym stanie uprawnień. Metoda doPrivileged ma dwa warianty. Pierwszy przyznaje kodowi uprawnienia z bieżącego kontekstu, drugi pobiera obiekt AccessControlContext (kontekst kontroli dostpu), w którym są zdefiniowane uprawnienia do przyznania. Metoda doPrivileged pobiera argument typu PrivilegedExceptionAction (uprzywilejowana akcja), który jest cechą definiującą jedną metodę: run (uruchom). Cecha ta przypomina cechę Scali Function0, a my chcielibyśmy móc użyć funkcji anonimowej podczas wywoływania metody doPrivileged.

Stwórzmy domniemany widok przekształcający typ Function0 do postaci metody doPrivileged:

```
object ScalaSecurityImplicits {
   implicit def functionToPrivilegedAction[A](func : Function0[A]) =
    new PrivilegedAction[A] {
      override def run() = func()
     }
}
```
Zdefiniowaliśmy obiekt ScalaSecurityImplicits zawierający widok domniemany. Widok functionToPrivilegedAction pobiera Function0 i zwraca nowy obiekt Privileged → Action, którego metoda run wywołuje funkcję. Skorzystajmy z tego widoku:

```
scala> import ScalaSecurityImplicits.
import ScalaSecurityImplicits._
scala> AccessController.doPrivileged( () =>
     | println("Ma przywileje"))
Ma przywileje
```
Pierwsza instrukcja importuje domniemany widok do zakresu. Następnie wywołujemy metodę doPrivileged, przekazując jej anonimową funkcję () => println("Ma przywileje"). Po raz kolejny kompilator wykrywa, że funkcja anonimowa nie pasuje do oczekiwanego typu. Rozpoczyna wówczas wyszukiwanie i odnajduje domniemany widok zdefiniowany w ScalaSecurityImplicits. Te sama technike można wykorzystać do opakowywania obiektów Javy w obiekty Scali.

Często pisze się klasy opakowujące istniejące biblioteki Javy tak, by korzystały z bardziej zaawansowanych konstrukcji Scali. Domniemane konwersje Scali można zastosować w celu przekształcania typu oryginalnego w opakowany i z powrotem. Dla przykładu dodajmy kilka wygodnych metod do klasy java.io.File.

Zaczniemy od wprowadzenia specjalnej notacji — operator / będzie tworzył nowe pliki w danym katalogu. Stwórzmy klase opakowującą, która wprowadzi ten operator:

```
class FileWrapper(val file: java.io.File) {
  def /(next : String) = new FileWrapper(new java.io.File(file, next))
  override def toString = file.getCanonicalPath
}
```
Klasa FileWrapper w konstruktorze pobiera obiekt java.io.File. Definiuje ona now metodę /, która pobiera String i zwraca nowy obiekt FileWrapper. Nowy obiekt jest powizany z plikiem o nazwie przekazanej metodzie /, wewntrz katalogu zwizanego z oryginalnym plikiem. Na przykład jeśli oryginalny FileWrapper o nazwie file był związany z katalogiem /tmp, to wyrażenie file / "mylog.txt" zwróci nowy obiekt FileWrapper powiazany z plikiem /tmp/mylog.txt. Chcemy skorzystać z domniemanych widoków do automatycznej konwersji pomidzy java.io.File i FileWrapper. Zacznijmy od dodania domniemanego widoku do obiektu towarzyszacego FileWrapper:

```
object FileWrapper {
   implicit def wrap(file : java.io.File) = new FileWrapper(file)
}
```
Obiekt towarzyszący FileWrapper definiuje jedną metodę, wrap, pobierającą java.io.File i zwracająca FileWrapper. Przetestujmy go teraz w sesji REPL:

```
scala> import FileWrapper.wrap
import FileWrapper.wrap
```

```
scala> val cur = new java.io.File(".")
cur: java.io.File = .
scala> cur / "temp.txt"
res0: FileWrapper = .../temp.txt
```
Pierwsza linia to import domniemanego widoku do naszego zakresu. Druga linia tworzy nowy obiekt java.io.File, przekazując konstruktorowi parametr ".". Ostatnia linia to wywołanie metody / na zmiennej cur typu java.io.File. Kompilator nie znajdzie tej metody w java.jo.File, spróbuje wiec wyszukać odpowiedni widok domniemany, umożliwiajcy kompilacj. Po znalezieniu metody wrap kompilator opakuje java.io.File w FileWrapper i wywoła metodę /. W wyniku tego zostanie zwrócony obiekt FileWrapper.

Przedstawiony tu mechanizm stanowi doskonały sposób dodawania metod do istniejących klas Javy czy też do klas z różnych zewnętrznych bibliotek. Tworzenie obiektu opakowującego może wpłynąć na wydajność, jednak optymalizator HotSpot ma szansę na zminimalizowanie tego problemu. Piszę "ma szansę", ponieważ nie mamy gwarancji, że usunie on alokację obiektu opakowującego, jednak kilka niewielkich testów potwierdziło, że to robi. Jak zwykle lepiej jest przeprowadzić profilowanie aplikacji w celu wykrycia problematycznych fragmentów, niż zakładać, że optymalizator zrobi wszystko za nas.

Z metoda / wiąże się pewien problem. Zwraca ona nowy obiekt FileWrapper. Oznacza to, że nie możemy przekazać jej wyniku bezpośrednio do metody oczekującej zwykłego obiektu java.io.File. Moglibyśmy zmienić ją, by zwracała java.io.File, ale Scala oferuje jeszcze inne rozwiązanie. Gdy przekażemy FileWrapper do metody oczekującej java.io.File, kompilator rozpocznie wyszukiwanie odpowiedniego widoku. Jak już wspomniałem, przeszukany zostanie także obiekt towarzyszący typowi FileWrapper. Dodajmy do niego domniemany widok unwrap (rozpakuj) i zobaczmy, czy zadziała:

```
object FileWrapper {
  implicit def wrap(file : java.io.File) = new FileWrapper(file)
   implicit def unwrap(wrapper : FileWrapper) = wrapper.file
}
```
Obiekt towarzyszcy FileWrapper ma teraz dwie metody: wrap i unwrap. Metoda unwrap pobiera instancję FileWrapper i zwraca odpakowany typ java.io.File. Przetestujmy ją teraz w REPL.

```
scala> import test.FileWrapper.wrap
import test.FileWrapper.wrap
scala> val cur = new java.io.File(".")
cur: java.io.File = .
scala> def useFile(file : java.io.File) = println(file.getCanonicalPath)
useFile: (file: java.io.File)Unit
scala> useFile(cur / "temp.txt")
/home/jsuereth/projects/book/scala-in-depth/chapter5/wrappers/temp.txt
```
Pierwsza linia importuje widok domniemany wrap. Następna konstruuje obiekt java.io.File wskazujący na bieżący katalog. Trzecia linia definiuje metodę useFile. Metoda ta oczekuje wejścia typu java.io.File, którego ścieżkę wypisze w konsoli.

Ostatnia linia to wywołanie metody useFile z argumentem w postaci wyrażenia cur / "temp.txt". Kompilator, jak zwykle, na widok metody / rozpocznie wyszukiwanie odpowiedniego widoku domniemanego do przeprowadzenia konwersji. Wynikiem konwersji będzie FileWrapper, ale metoda useFile oczekuje typu java.io.File. Kompilator przeprowadzi kolejne wyszukiwanie za pomocą typu Function1[java.io.File, FileWrapper]. W ten sposób znajdzie widok domniemany unwrap w obiekcie towarzyszcym FileWrapper. Wszystkie typy się zgadzają, zatem kompilacja kończy się sukcesem. W czasie wykonania pojawi się oczekiwana wartość typu String.

Zwróć uwagę na to, że do wywołania widoku unwrap nie jest nam potrzebna instrukcja import, wymagana w przypadku metody wrap. Jest tak dlatego, że obiekt wrap był potrzebny w sytuacji, gdy kompilator nie znał typu wymaganego do spełnienia wyrażenia cur / "temp.txt", dlatego sprawdzał tylko lokalne widoki, jako że java.io.File nie ma obiektu towarzyszącego. Opisany tu mechanizm pozwala na stworzenie obiektu opakowującego z dodatkowymi metodami, który jest w stanie niemalże niezauważalnie przekształcać obiekty z i do postaci opakowanej.

Zachowaj ostrożność podczas dodawania funkcjonalności do istniejących klas za pomocą domniemanych widoków. Ten mechanizm sprawia, że trudno jest zauważyć konflikt nazw pomiędzy różnymi domniemanymi widokami typu. Na dodatek pociąga on za sobą pewne nakłady wydajnościowe, z którymi niekoniecznie poradzi sobie optymalizator HotSpot. Wreszcie programistom niekorzystającym z nowoczesnego środowiska programistycznego nie jest łatwo ocenić, które domniemane widoki są wykorzystywane w danym bloku kodu.

#### **Regua 13 Unikaj domniemanych widoków**

Domniemane widoki to najbardziej nadużywana funkcjonalność Scali. Mimo że w wielu sytuacjach ich wprowadzenie może się wydawać dobrym pomysłem, w większości z nich Scala oferuje lepsze alternatywy. Zbyt duża liczba takich widoków z pewnością utrudni nowemu programiście wdrożenie się w kod. Widoki są przydatne, jednak ich stosowanie należy ograniczyć do przypadków, w których rzeczywiście są najlepszym rozwiązaniem.

Domniemane widoki w Scali pozwalają użytkownikowi dopasować istniejące API do swoich potrzeb. W połączeniu z obiektami opakowującymi i obiektami towarzyszącymi widoki są w stanie radykalnie zmniejszyć nakład pracy niezbędny do zintegrowania bibliotek z podobnymi, ale nie takimi samymi interfejsami, a także pozwalaja na dodawanie nowych funkcjonalności do istniejących bibliotek. Domniemane widoki są kluczem do pisania ekspresywnego kodu, jednak należy się z nimi obchodzić ostrożnie.

Kolejnym elementem powiazanym z pojeciem domniemań sa parametry domyślne.

#### *5.3. Parametry domniemane i domylne*

Argumenty domniemane to mechanizm pozwalający na uniknięcie redundantnego specyfikowania parametrów. Argumenty domniemane świetnie uzupełniają się z parametrami domyślnymi. Jeśli nie podano parametru i nie odnaleziono dla niego wartości domniemanej, zostanie wykorzystana wartość domyślna. W ten sposób możemy tworzyć parametry domyślne, które użytkownik może pominać, ale zawsze ma możliwość ich określenia.

Jako przykład zaimplementujmy zestaw metod wykonujących obliczenia na macierzach. Będą one korzystały z wątków w celu zrównoleglenia obliczeń. Jako projektant biblioteki nie wiesz jednak, gdzie metody te będą wywoływane. Mogą zostać uruchomione w kontekście, w którym nie wolno korzystać z wielowątkowości, a może mają już swoją własną kolejkę zadań. Chcemy umożliwić użytkownikowi określenie sposobu korzystania z watków, ale chcemy także zapewnić tryb domyślny.

Zacznijmy od definicji klasy Matrix (macierz) na listingu 5.7.

```
Listing 5.7. Prosta klasa Matrix
```

```
class Matrix(private val repr : Array[Array[Double]]) {
  def row(idx : Int) : Seq[Double] = \{ repr(idx)
 }
  def col(idx : Int) : Seq[Double] = {
     repr.foldLeft(ArrayBuffer[Double]()) {
       (buffer, currentRow) =>
        buffer.append(currentRow(idx))
        buffer
     } toArray
 }
  lazy val rowRank = repr.size
  lazy val colRank = if(rowRank > 0) repr(0).size else 0
  override def toString = "Macierz" + repr.foldLeft(") {
    (msq, row) => msq + row.mkString("\n|", " | ", "|")
   }
}
```
Klasa Matrix pobiera tablice wartości typu Double i zapewnia dwie podobne metody: row i col. Pobierają one wartość indeksu i zwracają tablicę wartości z danego wiersza (row) lub kolumny (col). Klasa Matrix zawiera także wartości rowRank i colRank, zwracające odpowiednio liczbę wierszy i kolumn. Wreszcie metoda toString wyświetla przyjazną reprezentację danych w macierzy.

Klasa Matrix jest gotowa do zrównoleglenia. Zacznijmy od definicji przeznaczonego do tego interfejsu:

```
trait ThreadStrategy {
   def execute[A](func : Function0[A]) : Function0[A]
}
```
Interfejs ThreadStrategy (strategia wątków) definiuje jedną metodę, execute (wykonaj). Pobiera ona funkcje, która zwraca wartość typu A. Zwraca wartość tego samego typu: funkcję zwracającą wartość A. Zwrócona funkcja powinna zwrócić tę samą wartość co funkcja przekazana, ale może ona zablokować aktualny watek do momentu, w którym jej wartość zostanie wyznaczona w osobnym wątku. Zaimplementujmy naszą usługę obliczeń na macierzach, korzystając z interfejsu ThreadStrategy:

```
object MatrixUtils {
   def multiply(a: Matrix,
                 b: Matrix)(
                 implicit threading: ThreadStrategy): MatrixN = {
     ...
   }
}
```
Obiekt MatrixUtils zawiera metode multiply (mnóż). Pobiera ona dwie macierze, zakładając, że mają one odpowiednie wymiary, i zwraca nową macierz, będącą wynikiem mnożenia dwóch macierzy przekazanych jako parametry. Mnożenie macierzy polega na mnożeniu wartości z wierszy pierwszej macierzy przez wartości z kolumn drugiej i dodawaniu iloczynów. Takie mnożenie i sumowanie musi zostać osobno przeprowadzone dla kadego elementu wynikowej macierzy. Prostym sposobem zrównoleglenia obliczeń jest wyliczenie każdej wartości w osobnym watku. Algorytm metody Matrix -Utils.multiply jest prosty:

- utwórz bufor do przechowywania wyników,
- stwórz domknięcie, które wyznaczy pojedynczą wartość dla pary wiersz kolumna i umieść ją w buforze,
- wyślij stworzone w ten sposób domknięcia do ThreadStrategy,
- $\quad$  wywołaj funkcje zwrócone przez ThreadStrategy, by upewnić się, że ich wykonanie dobiegło końca,
- opakuj bufor w klasę Matrix i go zwróć.

#### Zacznijmy od utworzenia bufora:

```
def multiply(a: Matrix,
              b: Matrix)(
             implicit threading : ThreadStrategy): Matrix = {
  assert(a.colRank == b.rowRank)
  val buffer = new Array[Array[Double]](a.rowRank)
 for ( i \le 0 until a.rowRank ) {
    buffer(i) = new Array[Double](b.colRank)
   }
   ...
}
```
Początkowa instrukcja assert została dodana w celu upewnienia się, że wymiary macierzy pozwalają na ich mnożenie. Żeby operacja ta była możliwa, liczba kolumn w pierwszej macierzy musi być równa liczbie wierszy w drugiej. Następnie tworzymy tablicę tablic, którą wykorzystamy jako bufor. Wynikowa macierz będzie miała tę samą liczbę wierszy co macierz a i te sama liczbe kolumn co macierz b. Gdy bufor jest już gotowy, możemy przystąpić do utworzenia zbioru domknięć, które wyliczą poszczególne wartości i umieszczą je w buforze (listing 5.8).

#### **Listing 5.8. Mnożenie macierzy**

```
def multiply(a: Matrix,
              b: Matrix)(
             implicit threading : ThreadStrategy): Matrix = {
 ...
 def computeValue(row : Int, col : Int) : Unit = {
    val pairwiseElements =
      a.row(row).zip(b.col(col))
    val products =
     for((x,y) \leq pairwiseElements) yield x*y
    val result = products.sum
   buffer(row)(col) = result }
...
```
Metoda pomocnicza computeValue (wylicz wartość) pobiera numer wiersza i kolumny, a następnie wylicza wartość odpowiadająca tym elementom. Pierwszy krok to dopasowanie parami kolejnych elementów z wiersza a i kolumny b. Scala oferuje tu funkcj zip, która pobiera dwie kolekcje i dopasowuje do siebie ich elementy. Nastpnie sparowane elementy są mnożone, w wyniku czego powstaje lista ich iloczynów. Wreszcie lista ta jest sumowana. Wynik obliczeń jest wstawiany w miejsce w buforze odpowiadające danemu wierszowi i danej kolumnie. Kolejna rzecza, jaka musimy zrobić, jest skonstruowanie na podstawie tej metody funkcji, która będzie wyznaczała wartość dla pary wiersz – kolumna i przekazanie tej funkcji do odpowiedniej strategii:

```
val computations = for {
  i <- 0 until a.rowRank
  j <- 0 until b.colRank
} yield threading.execute { () => computeValue(i,j) }
```
Pętla for przechodzi przez każdy wiersz i każdą kolumnę w macierzy wynikowej i przekazuje funkcję do metody execute w ThreadStrategy. Składnia () => jest stosowana podczas tworzenia obiektów funkcji anonimowych, które nie pobierają argumentów, wymaganych przez typ Function0. Po przekazaniu pracy watkom, a przed zwróceniem wyników, metoda multiply musi "upewnić się", że praca została wykonana. Robi to, wywołując każdą metodę zwróconą przez ThreadStrategy:

```
def multiply(a: Matrix,
              b: Matrix)(
             implicit threading : ThreadStrategy) : Matrix = {
 ...
  computations.foreach(_())
  new Matrix(buffer)
}
```
Ostatnia część metody sprawdza, czy wszystkie obliczenia rzeczywiście zostały wykonane, i zwraca obiekt Matrix zbudowany na podstawie bufora. Przetestujemy kod w sesji REPL, ale najpierw musimy zaimplementować interfejs ThreadStrategy. Stwórzmy prostą wersję, która wykonuje całość pracy w jednym wątku:

```
object SameThreadStrategy extends ThreadStrategy {
  def execute[A](func : Function0[A]) = func
}
```
Strategia SameThreadStrategy sprowadza się do wykonania wszystkich obliczeń w jednym wątku — zwracana jest dokładnie ta sama funkcja, która została przekazana metodzie execute. Przetestujmy metodę multiply w sesji REPL:

```
scala> implicit val ts = sameThreadStrategy
ts: ThreadStrategy.sameThreadStrategy.type = ...
scala> val x = new Matrix(Array(Array(1, 2, 3), Array(4, 5, 6)))x: library.Matrix =
Macierz
|1.0 | 2.0 | 3.0|
|4.0 | 5.0 | 6.0|
scala> val y = new Matrix(Array(Array(1), Array(1), Array(1)))y: library.Matrix =
```
#### Kup książkę **Pole**ć książkę Poleć książkę Poleć książkę Poleć książkę Poleć książkę Poleć książkę Poleć książkę

```
Macierz
|1.0|
|1.0|
|1.0|
scala> MatrixService.multiply(x,y)
res0: library.Matrix =
Macierz
|6.0|
|15.0|
```
W pierwszej linii tworzymy domniemaną strategię ThreadStrategy, której będziemy używać we wszystkich pozostałych przykładach. Następnie konstruujemy dwie macierze i mnożymy je przez siebie. Macierz o wymiarach 2×3 przemnożona przez macierz o wymiarach 3×1 da wynik o wymiarach 2×1, zgodnie z oczekiwaniami. Wygląda na to, że w ramach jednego wątku wszystko działa jak trzeba, zatem przejdźmy do wersji wielowatkowej (listing 5.9).

```
Listing 5.9. Strategia współbieżna
import java.util.concurrent.{Callable, Executors}
  object ThreadPoolStrategy extends ThreadStrategy {
     val pool = Executors.newFixedThreadPool(
                  java.lang.Runtime.getRuntime.availableProcessors)
 def execute[A](func : Function0[A] ) = \{ val future = pool.submit(new Callable[A] {
     def call() : A = \{Console.println("Wykonanie funkcji w wątku: " +
                         Thread.currentThread.getName)
         func()
      }
     })
    () => future.get()
 }
}
```
Tym razem implementacja ThreadPoolStrategy tworzy pule watków, korzystając z biblioteki java.util.concurrent.Executors. Liczba wątków w puli odpowiada liczbie dostępnych procesorów. Metoda execute pobiera przekazaną jej funkcje i tworzy anonimową instancję Callable. Interfejs Callable służy właśnie do przekazywania zadań do wykonania przez watki z puli. Zwracany jest obiekt typu Future, dzieki któremu jest możliwe określenie, czy praca została już wykonana. Ostatnia linia execute zwraca anonimowe domknięcie, które wywoła metodę get na obiekcie future. To wywołanie zablokuje program do momentu, aż oryginalna funkcja zakończy działanie i zwróci wynik. Za każdym razem, gdy wewntrz Callable jest wykonywana funkcja, wypisana zostanie informacja o tym, który watek za nia odpowiada. Wypróbujmy nasz kod w sesji REPL:

```
scala> implicit val ts = ThreadPoolStrategy
ts: ThreadStrategy.ThreadPoolStrategy.type = ...
scala> val x = new Matrix(Array(Array(1, 2, 3), Array(4, 5, 6)))x: library.Matrix =
```

```
Macierz
|1.0 | 2.0 | 3.0|
|4.0 | 5.0 | 6.0|
scala> val y = new Matrix(Array(Array(1), Array(1), Array(1)))y: library.Matrix =
Macierz
|1.0|
|1.0|
|1.0|
scala> MatrixUtils.multiply(x,y)
Wykonanie funkcji w wątku: pool-2-thread-1
Wykonanie funkcji w wątku: pool-2-thread-2
res0: library.Matrix =
Macierz
|6.0|
|15.0|
```
W pierwszej linii tworzymy strategie ThreadPoolStrategy i oznaczamy ja jako implicit. Zmienne  $\times$  i y to macierze o wymiarach  $2\times3$  i  $3\times1$ . Metoda MatrixService.multiply wypisuje teraz dwie linie, co oznacza, że obliczenia są wykonywane w różnych wątkach. Wynikowa macierz zawiera poprawne wyniki, tak samo jak wcześniej.

A co by się stało, gdybyśmy chcieli zapewnić domyślną strategię wątków dla użytkowników biblioteki, która mogliby jednak nadpisać wedle potrzeb? Możemy skorzystać z mechanizmu parametrów domyślnych. Parametr domyślny zostanie użyty, gdy w zakresie domniemanym nie będzie dostępna odpowiednia wartość, zatem użytkownicy będą mogli nadpisać zakres domyślny, importując lub tworząc własną strategię ThreadStrategy. Użytkownicy mogą także przesłonić zachowanie pojedynczej metody, jawnie przekazując ThreadStrategy. Zmieńmy sygnaturę metody MatrixService.multiply:

```
def multiply(a: Matrix, b: Matrix)(
             implicit threading: ThreadStrategy = SameThreadStrategy
            ) : Matrix = {
   ...
}
```
Metoda multiply za domyślną strategię uznaje teraz SameThreadStrategy. Korzystając z biblioteki, nie musimy już określać własnej strategii:

```
scala> val x = new Matrix(Array(Array(1, 2, 3), Array(4, 5, 6)))x: library.Matrix =
Macierz
|1.0 | 2.0 | 3.0|
|4.0 | 5.0 | 6.0|
scala> val y = new Matrix(Array(Array(1), Array(1), Array(1)))y: library.Matrix =
Macierz
|1.0|
|1.0|
|1.0|
scala> MatrixService.multiply(x,y)
res0: library.Matrix =
```
Macierz |6.0| |15.0|

Inaczej niż w przypadku zwykłych parametrów domyślnych, domniemana lista parametrów z wartościami domyślnymi nie musi być oznaczona dodatkowymi nawiasami (). Elegancja parametrów domniemanych została połączona z użytecznością parametrów domyślnych. Nadal możemy normalnie korzystać z parametrów domniemanych:

```
scala> implicit val ts = ThreadPoolStrategy
ts: ThreadStrategy.ThreadPoolStrategy.type = ...
scala> MatrixUtils.multiply(x,y)
Wykonanie funkcji w wątku: pool-2-thread-1
Wykonanie funkcji w wątku: pool-2-thread-2
res1: library.Matrix =
Macierz
|6.0|
|15.0|
```
Pierwsza linia tworzy w sposób domniemany dostępną strategię wątków. Od tej chwili wywołanie MatrixService.multiply będzie stosowało strategię ThreadPoolStrategy. Użytkownicy usługi MatrixService mogą dzięki temu sami decydować, kiedy zrównoleglać wykonywane przez nią obliczenia. Mogą dostarczyć domniemany obiekt strategii w danym zakresie lub po prostu wywołać metodę z odpowiednim parametrem ThreadStrategy.

Technika tworzenia domniemanej wartoci w zakresie obliczeniowym to przejaw wzorca Strategia użytego w odpowiednim miejscu i w odpowiedni sposób. Wzorzec ten ma zastosowanie wtedy, gdy fragment kodu musi wykonać pewną operację, lecz pewne elementy zachowania — "strategia wykonania" — mogą zostać zmienione. Przykładem takiego zachowania jest obiekt ThreadPoolStrategy przekazywany do metod biblioteki MatrixUtils. Ta sama strategia może zostać wykorzystana w wielu innych miejscach systemu. Jest to kolejny obok dziedziczenia (omówionego w podrozdziale 4.3) sposób składania komponentów odpowiedzialnych za zachowanie aplikacji.

Kolejny dobry przykład zastosowania parametrów domniemanych i domyślnych to odczyt linii z pliku. W ogólnym przypadku uytkowników nie interesuje, czy linia jest zakończona sekwencją  $\mathcal{S} \rightarrow \mathbb{R}$ . Biblioteka programistyczna powinna jednak obsługiwać wszystkie warianty. Można zaprojektować kod tak, by użytkownik mógł nieobowiązkowo podać znak końca linii, ale domyślną wartością byłoby "bez różnicy".

Parametry domniemane pozwalają uniknąć nadmiarowego, powtarzającego się kodu. Należy jednak pamietać o zachowaniu ostrożności — temu zagadnieniu jest poświecony następny podrozdział.

#### *5.4. Ograniczanie zakresu encji domniemanych*

Najważniejszym wymaganiem podczas programowania z użyciem domniemań jest głębokie rozumienie tego, co dzieje się w danym bloku kodu. Programista może ułatwić sobie zadanie, ograniczając liczbę miejsc, które musi sprawdzić w poszukiwaniu dostępnych encji domniemanych. Oto ich możliwe lokalizacje:

obiekty towarzyszące wszelkich typów powiązanych, w tym obiektów pakietowych,

- obiekt scala.Predef,
- wszelkie elementy zaimportowane do bieżącego zakresu.

Jak już widzieliśmy w sekcji 1.1.3, Scala w poszukiwaniu zmiennych domniemanych sprawdzi obiekty towarzyszące wszelkich typów powiązanych. To zachowanie należy do rdzenia języka. Obiekty towarzyszące i pakietowe powinny być uznawane za część API klasy. Uczac się nowej biblioteki, zawsze sprawdzaj obiekty towarzyszace i obiekty pakietowe pod kątem domniemanych konwersji, z których będziesz mógł korzystać.

#### **Regua 14 Ograniczaj zakres domniema**

Ponieważ konflikty encji domniemanych wymagają zaawansowanego przekazywania argumentów i konwersji, najbezpieczniej jest ich unikać. Z tego powodu najlepiej ograniczać liczbę encji domniemanych w zakresie i udostępniać je w sposób, który można ukryć lub nadpisać.

Na początku każdego skompilowanego pliku Scali pojawia się domyślna klauzula import

scala.Predef.\_. Obiekt Predef zawiera wiele użytecznych przekształceń, w tym te pozwalające na dodawanie metod do typu java.lang.String, dzięki czemu wspiera on metody wymagane w specyfikacji języka. Zawiera także przekształcenia pomiędzy obiektami opakowującymi typy proste w Javie i odpowiadającymi im typami zunifikowanymi w Scali. Dla przykładu w sca1a.Predef istnieje domyślna konwersja java.lang.Integer => scala.Int. Podczas programowania w Scali warto znać przekształcenia dostępne w tym obiekcie.

Ostatnia możliwa lokalizacja encji domniemanych to instrukcje import w kodzie źródłowym. Zaimportowane encje domniemane dość trudno jest wytropić, trudno także je dokumentować. Ponieważ jest to jedyny przypadek domniemań wymagający instrukcji import w każdym pliku źródłowym, poświęcimy mu najwięcej uwagi.

#### *5.4.1. Przygotowywanie encji domniemanych do zaimportowania*

Podczas tworzenia nowego widoku lub parametru domniemanego, który w przyszłości ma być jawnie importowany, upewnij się, że są spełnione następujące warunki:

- Domniemany widok lub parametr nie jest w konflikcie z inną domniemaną encją.
- Nazwa domniemanego widoku lub parametru nie jest w konflikcie z niczym w obiekcie scala.Predef.
- -Domniemany widok lub parametr jest odkrywalny, to znaczy użytkownik biblioteki lub modułu powinien być w stanie zlokalizować domniemaną encję i zrozumieć jej przeznaczenie.

Ponieważ Scala wyszukuje encje domniemane w dostępnym zakresie, konflikt pomiędzy dwiema domniemanymi definicjami może prowadzić do powstania problemów. Konflikty takie bywają trudne do wykrycia, ponieważ widoki i parametry mogą być definiowane w dowolnym zakresie i importowane. Obiekt scala.Predef w sposób domniemany importuje całą swoją zawartość do każdego pliku Scali, dlatego konflikty z jego składowymi szybko się uwidaczniają. Zobaczmy, co się stanie w przypadku konfliktu:

```
object Time {
  case class TimeRange(start : Long, end : Long)
   implicit def longWrapper(start : Long) = new {
```

```
 def to(end : Long) = TimeRange(start, end)
   }
}
```
Powyższy kod definiuje obiekt Time (czas) zawierający klasę TimeRange (przedział czasowy). Mamy też domniemaną konwersję na typie Long, dodającą do niego metodę to. Za pomocą tej metody możesz konstruować przedziały czasowe.

Domniemana konwersja longWrapper jest w konflikcie z encją scala.Predef.long whapper, która między innymi oferuje widok domyślny także zawierający metodę to. Ta metoda to zwraca obiekt Range (przedział), który może zostać użyty w pętli for. Wyobraź sobie scenariusz, w którym ktoś stosuje nasza domniemana konwersje w celu definiowania przedziałów czasowych, ale później chce odwołać się do oryginalnego widoku zdefiniowanego w Predef, ponieważ ma zamiar napisać pętlę for. Jednym z rozwiązań jest zaimportowanie widoku z Predef z wyższym priorytetem w węższym zakresie — tylko tam, gdzie jest potrzebny. Taki kod nie jest zbyt czytelny, co widać na listingu 5.10.

```
Listing 5.10. Priorytety i zakresy
```

```
object Test {
  println(1L to 10L)
   import Time._
   println(1L to 10L)
 def x() = \{ import scala.Predef.longWrapper
     println(1L to 10L)
    def y() = \{ import Time.longWrapper
       println(1L to 10L)
 }
    y()
   }
   x()
}
```

```
Obiekt Test natychmiast po swojej definicji wypisuje w konsoli wyraenie (1L to 10L).
Następnie importujemy domniemane encje z Time i jeszcze raz wypisujemy wynik wyra-
żenia. Dalej, w zagnieżdżonym zakresie, importujemy longWrapper z Predef i ponownie
wypisujemy wynik na wyjściu. Na koniec, jeszcze głębiej, importujemy longWrapper z Time
i wypisujemy wynik. Oto co pojawi się na wyjściu:
```

```
scala> Test
NumericRange(1, 2, 3, 4, 5, 6, 7, 8, 9, 10)
TimeRange(1,10)
NumericRange(1, 2, 3, 4, 5, 6, 7, 8, 9, 10)
TimeRange(1,10)
res0: Test.type = Test$@2d34ab9b
```
Pierwsza wypisana linia typu NumericRange (zakres liczbowy) to wynik wyrażenia (1L to 10L) przed jakąkolwiek instrukcją import. Dalej mamy wynik TimeRange, zwrócony dzięki zaimportowaniu domniemanego widoku z Time. Dalej pojawia się NumericRange, zwiazany z zakresem zagnieżdżonym w metodzie  $x()$ , a ostatni wynik TimeRange to wynik z najbardziej zagnieżdżonej metody y(). Gdyby obiekt Test zawierał więcej takiego kodu

i kod ten nie mieściłby się w jednym oknie, trudno byłoby przewidzieć, jaki będzie wynik wyrażenia (1L-to-10L) w danym miejscu. Unikaj tego typu zawikłanych sytuacji. Najlepiej wystrzegać się konfliktów w definicji domniemanych widoków, jednak nie zawsze jest to proste. W trudnych sytuacjach można zdecydować, że jedna z konwersji będzie domniemana, natomiast inne będą wywoływane tradycyjnie.

Projektowanie odkrywalnych domniemanych encji zwieksza czytelność kodu, ponieważ nowemu programiście łatwiej jest zrozumieć, co dzieje się w danym fragmencie kodu i co powinno sie w nim dziać. Znaczenie odkrywalnych encji rośnie podczas pracy w zespole. W społeczności Scali panuje ogólna zgoda na ograniczenie importowalnych encji domniemanych do jednego z dwóch miejsc:

- obiektów pakietowych,
- obiektów singletonowych z postfiksowymi (przyrostkowymi) widokami domniemanymi.

Obiekty pakietowe są doskonałym miejscem do składowania encji domniemanych, ponieważ i tak sa one w zakresie domniemanym dla typów zdefiniowanych wewnatrz pakietu. Użytkownicy powinni szukać w obiekcie pakietowym encji domniemanych związanych z pakietem. Umieszczenie w obiekcie pakietowym domniemanych encji wymagaj cych jawnego importu zwiększy ich szanse na to, że zostaną zauważone przez użytkownika. Podczas korzystania z obiektu pakietowego do przechowywania encji domniemanych zawsze dokumentuj, czy wymagają one jawnych importów.

Lepszym rozwiązaniem niż dokumentowanie jawnych importów domniemanych encji jest całkowita rezygnacja z instrukcji import.

#### *5.4.2. Parametry i widoki domniemane bez podatku od importu*

Parametry i widoki domniemane świetnie sobie radzą bez instrukcji import. Ich drugorzędne reguły wyszukiwania, sprawdzające obiekty towarzyszące typów powiązanych, pozwalają na definiowanie domniemanych konwersji i wartości, które nie wymagają używania instrukcji import. Przy odrobinie kreatywności jest możliwe stworzenie ekspresywnych bibliotek, które w pełni wykorzystują siłę domniemań bez potrzeby importowania. Przeanalizujemy to zadanie na przykładzie, za który posłuży nam biblioteka do reprezentacji liczb zespolonych.

Liczby zespolone to liczby, które składają się z części rzeczywistej i urojonej. Część urojona jest mnożona przez pierwiastek kwadratowy z -1, znany także jako *i* (lub *j* w dziedzinie elektrotechniki). W Scali łatwo zamodelować taką liczbę za pomocą tzw. klasy wzorcowej (case class) — prostej klasy będącej kontenerem na wartości.

package complexmath case class ComplexNumber(real : Double, imaginary : Double)

Klasa ComplexNumber definiuje część rzeczywistą jako pole real typu Double. Część urojona to pole imaginary, take typu Double. Klasa reprezentuje liczby zespolone przy użyciu arytmetyki zmiennoprzecinkowej w poszczególnych cześciach. Liczby zespolone można dodawać i mnożyć, stwórzmy więc przeznaczone do tego metody (listing 5.11).

```
Listing 5.11. Klasa ComplexNumber reprezentująca liczbę zespoloną
```

```
package complexmath
```

```
case class ComplexNumber(real : Double, imaginary : Double) {
  def *(other : ComplexNumber) =
    ComplexNumber( (real*other.real) - (imaginary * other.imaginary),
                   (real*other.imaginary) + (imaginary * other.real) )
  def +(other : ComplexNumber) =
    ComplexNumber( real + other.real, imaginary + other.imaginary )
}
```
Dodawanie (+) polega na dodaniu do siebie osobno czci rzeczywistej i urojonej dwóch liczb. Mnożenie (\*) jest nieco bardziej złożone. Definiuje się je w następujący sposób:

- Część rzeczywista iloczynu dwóch liczb zespolonych to iloczyn ich komponentów rzeczywistych pomniejszony o iloczyn ich części urojonych: (real\*other.real) - (imaginary \* other.imaginary).
- Część urojona iloczynu dwóch liczb zespolonych to suma iloczynów części rzeczywistej jednej liczby z cześcia urojona drugiej: (real\*other.imaginary) + (imaginary \* other.real).

Klasa ComplexNumber wspiera teraz dodawanie i mnożenie. Zobaczmy ja w akcji:

```
scala> ComplexNumber(1,0) * ComplexNumber(0,1)
res0: imath.ComplexNumber = ComplexNumber(0.0,1.0)
scala> ComplexNumber(1,0) + ComplexNumber(0,1)
res1: imath.ComplexNumber = ComplexNumber(1.0,1.0)
```
Pierwsza linia mnoży liczbę rzeczywistą z liczbą urojoną — wynikiem jest liczba urojona. Druga linia dodaje do siebie liczbę rzeczywista i urojona, tworząc liczbę zespolona. Operatory + i \* działają zgodnie z oczekiwaniami, jednak wywoływanie metody wytwórczej ComplexNumber jest trochę męczące. Można to uprościć, stosując nową notację dla liczb zespolonych.

W matematyce liczby zespolone najczęściej przedstawia się jako sumę części rzeczywistej i urojonej. Liczba ComplexNumber(1.0,1.0) zostałaby zapisana jako 1.0 + 1.0\*i, gdzie i to jednostka urojona, odpowiadajca pierwiastkowi kwadratowemu z –1. Taka notacja byłaby optymalną składnią dla biblioteki zajmującej się liczbami zespolonymi. Zdefiniujmy symbol i powiążmy go z pierwiastkiem kwadratowym  $z - 1$ .

```
package object complexmath {
 val i = ComplexNumber(0.0,1.0)
}
```
Zdefiniowaliśmy w ten sposób wartość val i w obiekcie pakietowym complexmath. Nazwa i staje się dostępna w całym pakiecie, możliwe jest także jej bezpośrednie importowanie. Za jej pomocą można konstruować liczby zespolone z ich części rzeczywistej i urojonej. Ciągle jednak brakuje pewnego elementu, co pokazuje następująca sesja REPL:

```
scala> i * 1.0<console>:9: error: type mismatch;
   found : Double(1.0)
   required: ComplexNumber
       i * 1.0
```
Próba pomnożenia naszej liczby urojonej przez wartość typu Double kończy się niepowodzeniem, ponieważ typ ComplexNumber definiuje mnożenie jedynie dla zmiennych typu ComplexNumber. W matematyce możliwe jest mnożenie liczb rzeczywistych przez zespolone, ponieważ na liczbe rzeczywistą można spojrzeć jak na liczbe zespoloną bez części urojonej. Tę właściwość liczb rzeczywistych można emulować w Scali za pomocą domniemanej konwersji z Double na ComplexNumber:

```
package object complexmath {
  implicit def realToComplex(r : Double) = new ComplexNumber(r, 0.0)
  val i = ComplexNumber(0.0, 1.0)
}
```
Obiekt pakietowy complexmath zawiera teraz także definicje wartości i oraz domniemanej konwersji z Double na ComplexNumber o nazwie realToComplex. Chcielibyśmy ograniczyć zastosowanie tej konwersji do przypadków, w których jest ona absolutnie konieczna. Spróbujmy zastosować pakiet complexmath bez jawnego importowania żadnych konwersji:

```
scala> import complexmath.i
import complexmath.i
scala> val x = i*5.0 + 1.0x: complexmath.ComplexNumber = ComplexNumber(1.0,5.0)
```
Wartość val ×została zadeklarowana za pomocą wyrażenia i\*5 + 1 i ma typ ComplexNumber. Część rzeczywista to 1.0. a część urojona 5.0. Zwróć uwagę, że tylko nazwa i została zaimportowana z complexmath. Pozostałe domniemane konwersje są wywoływane z obiektu i, gdy tylko kompilator napotyka wyrażenie  $i$ \*5. O wartości i wiadomo, że jest liczbą zespolona ComplexNumber i że definiuje metode \*, która wymaga drugiej wartości typu ComplexNumber. Literał 5.0 nie jest typu ComplexNumber, tylko Double. Kompilator rozpoczyna zatem wyszukiwanie domniemanej konwersji Double => complexmath.ComplexNumber, znajdując wreszcie konwersję realToComplex w obiekcie pakietowym. Następnie kompilator napotyka wyrażenie ( $\dots$ : ComplexNumber) + 1.0. Znajduje wtedy metodę + zdefiniowana w ComplexNumber, która akceptuje drugi obiekt ComplexNumber. Wartość 1.0 ma typ Double, a nie ComplexNumber, zatem znowu rozpocznie się wyszukiwanie domniemanej konwersji Double => ComplexNumber. Oczywiście poszukiwania kończą się sukcesem, dzięki czemu ostatecznie jest zwracany wynik ComplexNumber(1.0, 5.0).

Zauważ, że to wartość i powoduje uruchomienie obliczeń na liczbach zespolonych. Gdy tylko pojawia się liczba zespolona, kompilator znajduje odpowiednie konwersje, pozwalające na kompilację wyrażeń. Składnia jest elegancka i zwięzła, nie musieliśmy także importować żadnych konwersji. Minusem jest to, że w tej sytuacji jest konieczne odwołanie się na samym początku do wartości i, by została stworzona pierwsza liczba typu ComplexNumber. Zobaczmy, co się stanie, gdy i pojawi się pod koniec wyrażenia:

```
scala> val x = 1.0 + 5.0*i
<console>:6: error: overloaded method value * with alternatives:
  (Double)Double <and>
  (Float)Float <and>
  (Long)Long <and>
  (Int)Int <and>
  (Char)Int <and>
 (Short)Int <and>
  (Byte)Int
cannot be applied to (complexmath.ComplexNumber)
     val x = 1 + 5^{*}i
```
Kompilator narzeka, ponieważ nie może znaleźć metody + zdefiniowanej w typie Double, która pobierałaby argument typu ComplexNumber. Ten problem można rozwiązać, importując domniemany widok Double => ComplexNumber do naszego zakresu:

```
scala> import complexmath.realToComplex
import complexmath.realToComplex
scala> val x = 1.0 + 5.0*i
```

```
x: complexmath.ComplexNumber = ComplexNumber(1.0,5.0)
```
Najpierw importujemy widok realToComplex. Teraz wyrażenie 1 + 5\*i daje oczekiwany wynik ComplexNumber(1.0,5.0). Minusem jest to, że w zakresie typu Double pojawił się dodatkowy domniemany widok. Może to spowodować kłopoty, gdy zostaną zdefiniowane inne domniemane widoki o metodach podobnych do ComplexNumber. Zdefiniujmy nową domniemaną konwersję, która doda do typu Double metodę imaginary.

```
scala> implicit def doubleToReal(x : Double) = new {
     | def real = "Rzeczywista(" + x + ")"
      | }
doubleToReal: (x: Double)java.lang.Object{def real: java.lang.String}
scala> 5.0 real
<console>:10: error: type mismatch;
 found : Double
 required: ?{val real: ?}
Note that implicit conversions are not applicable
 because they are ambiguous:
  both method doubleToReal in object $iw of type
    (x: Double)java.lang.Object{def real: java.lang.String}
  and method realToComplex in package complexmath of type
    (r: Double)complexmath.ComplexNumber
  are possible conversion functions from
    Double to ?{val real: ?}
        5.0 real
```
Pierwsza instrukcja definiuje domniemany widok dla typu Double, który dodaje nowy typ zawierający metodę rea1. Metoda rea1 zwraca wartość Doub1e w postaci łańcucha znaków String. Kolejna linia to próba wywołania metody rea1, zakończona niepowodzeniem. Kompilator informuje o znalezieniu niejednoznacznych domniemanych konwersji. Problem polega na tym, że typ ComplexNumber również definiuje metode real, zatem domniemana konwersja pomiędzy typami Double => ComplexNumber kłóci się z konwersją domniemana doubleToReal. Konfliktu można uniknać, rezygnując z importowania konwersji Double => ComplexNumber:

```
scala> import complexmath.i
import complexmath.i
scala> implicit def doubleToReal(x : Double) = new {
    | def real = " Rzeczywista(" + x + ")" | }
doubleToReal: (x: Double)java.lang.Object{def real: java.lang.String}
scala> 5.0 real
res0: java.lang.String = Rzeczywista(5.0)
```
Rozpoczynamy tu nową sesję REPL, w której importujemy jedynie complexmath.i. Kolejna instrukcja redefiniuje konwersje doubleToReal. Teraz wyrażenie 5.0 real kompiluje się poprawnie, ponieważ nie występuje konflikt.

Takie konstrukcje pozwalają na tworzenie ekspresywnego kodu bez niebezpieczeństwa konfliktu pomiędzy domniemanymi przekształceniami. Można tu zaproponować nastepujący wzorzec:

- Zdefiniuj podstawowe abstrakcje dla biblioteki, takie jak klasa ComplexNumber.
- Zdefiniuj domniemane konwersje niezbędne do powstania ekspresywnego kodu w jednym z typów powiazanych konwersja. Konwersja Double => ComplexNumber została zdefiniowana w obiekcie pakietowym complexmath, powiązanym z typem ComplexNumber, dzieki czemu jest odkrywalna w kodzie korzystającym z typu ComplexNumber.
- Zdefiniuj *punkt wejścia* do biblioteki, na podstawie którego ujednoznaczniane będą domniemane konwersje. W przypadku biblioteki complexmath punktem wejścia jest wartość i.
- W niektórych sytuacjach nadal jest konieczne jawne zaimportowanie widoku. W bibliotece complexmath punkt wejcia i pozwala na konstruowanie pewnych typów wyrażeń, jednak inne typy, choć intuicyjnie wydają się poprawne, nie zadziałają. Przykładowo (i \* 5.0 + 1.0) jest akceptowane, a  $(1.0 + 5.0*)$ nie. W tej sytuacji można zaimportować konwersję z dobrze znanej lokalizacji. W complexmath te lokalizację stanowi obiekt pakietowy.

Trzymając się powyższych wytycznych, będziesz w stanie tworzyć API, które będą nie tylko ekspresywne, ale także odkrywalne.

#### *5.5. Podsumowanie*

Ten rozdział był poświęcony kwestii domniemanych wartości i widoków oraz mechanizmowi ich wyszukiwania. Wartości domniemane wykorzystuje się do przekazywania parametrów wywołaniom metod. Domniemane widoki służą do konwersji pomiędzy typami oraz do wywoływania metod na zmiennych, których oryginalny typ na to nie pozwala. Wyszukiwanie domniemanych parametrów i widoków jest oparte na tym samym mechanizmie. Proces odnajdywania domniemanej encji przebiega dwuetapowo. Najpierw jest podejmowana próba odnalezienia encji, które nie mają prefiksu w bieżącym zakresie. Drugi etap to sprawdzenie obiektów towarzyszących typom powiązanym. Domniemane encje pozwalają na rozszerzanie istniejących klas. Dodatkowo można je połączyć z parametrami domyślnymi w celu uproszczenia wywołań metod i powiązania zachowania z zakresem domniemanej wartości.

Najistotniejsze jest to, że domniemania to potężne narzędzie, które powinno być stosowane rozsdnie. Kluczem do sukcesu jest ograniczanie zakresu domniemanych encji i definiowanie ich w dobrze znanych lub łatwo odkrywalnych lokalizacjach. Można osign ten cel, zapewniajc jednoznaczne punkty wejcia dla domniemanych konwersji oraz ekspresywne API. Domniemane encje w bardzo ciekawy sposób łączą się z systemem typów Scali. Wrócimy do tego tematu w rozdziale 7., na razie zajmijmy się samym systemem typów.

Kup książkę **Poleć książkę** Poleć książkę Poleć książkę

## *Skorowidz*

**A**

adaptacja bibliotek Javy, 121 adnotacja, 254, 271 @BeanProperty, 272 @reflect.BeanInfo, 272 @switch, 81 @tailrec, 81, 83 override, 105 adnotacje optymalizacyjne, 78 aktor HeadNode, 234 aktorzy, 231 anonimowi, 236 transakcyjni, 244 algorytm MatrixUtils.multiply, 126 podkradania pracy, 245 przeszukiwania wszerz, 82 Quicksort, 25, 224 rozprosz-zgromadź, 236 sortowania, 186 algorytmy rekurencyjne ogonowo, 207 analiza ucieczki, escape analysis, 31 AnyRef, 21 API kolekcji, 274 argumenty domniemane, 124 domyślne, 97 automat stanowy, 247 automatyczna konwersja typów prostych, 26 automatyczne formatowanie kodu, 63 opakowywanie typów, 255, 257 zarzdzanie zasobami, 292 AWT, Abstract Windows Toolkit, 245

#### **B**

biblioteka AKKA, 244, 248, 251 Collections, 160 Google Collections, 20 MatrixUtils, 130 MetaScala, 187 scala.actors, 250 scalaj-collections, 267 Scalaz, 296 biblioteki Javy, 28 binarny Vector, 211 błąd czasu wykonania, 80 kompilacji, 66, 75

#### **C**

cecha App, 87 Application, 86 Applicative, 287 ArraySortTrait, 228 BinaryFormat, 117 BinaryTree, 206 Config, 279 DataAccess, 94 DefaultHandles, 149 DelayedInit, 86 Dependencies, 166 FileLike, 182 Foo, 100 Function, 160 Gen\*, 199 GenericSortTrait, 227 HasLogger, 96 HList, 188 IndexedSeq, 207 IndexedView, 190

Iterable, 203 Job, 270 LeafNode, 248 LinearSeq, 205 LinearSeqLike, 226 Logger, 94 ManagedResource, 292 Map, 208 MessageDispatcher, 103 Monad, 284 Nat, 193 NetworkEntity, 90 OutputChannel, 235 ParentNode, 249 Property, 88 PureAbstract, 102 SchedulingService, 270 SearchNode, 237 Seq, 204 Set, 178, 208 SimulationEntity, 89 Synchronized\*, 218 TBool, 187 Traversable, 200 cechy, traits, 85 funkcyjne, 29 typów, 117 cele adnotacji, 272 ciag Fibonacciego, 215

### **D**

dane audio, 205 definicje typów, 140 definiowanie funkcji anonimowych, 26 deklaracje lokalne, 114 dekorowanie nazw, name mangling, 68 deserializacja, 268

domieszki, mixins, 85 domniemana konwersja kolekcji, 264 domniemane encje, 137 konwersje, 26, 254, 259, 263 ograniczenia typu, 171 parametry, 108 widoki, 119, 124, 137, 264 wyszukiwanie, 118 domniemany zakres typu, 115 domyślna implementacja klasy typu, 183 drzewo binarne, 207 rozprosz-zgromadź, 248 trie, 210 wyszukiwania, 246 DSL, Domain-Specific Language, 35 dynamiczna deoptymalizacja, dynamic deoptimization, 31 zmiana kształtu, 250 dziedziczenie, 72, 85, 93 domieszkowe, 105 wielokrotne, 76, 78, 87

### **E**

EJB, Enterprise Java Beans, 20, 221 encja, entity, 109 encje domniemane, 130 endofunktor, 284 ewaluacja zachłanna, 219

#### **F**

fabryka instancji SearchTree, 247 MessageDispatcher, 103 faza gromadzenia, 233 rozpraszania, 233 framework Akka 2.0, 251 Spring, 20

funkcja, 160 environment, 289 mieszająca, 47 readFile, 291 synchronize, 180 unobserve, 148 funkcje Scali w Javie, 29 funktor ManagedResource, 292 funktory, 281

### **G**

generyki, 254 grawis, backtick, 98

### **H**

heterogeniczne listy typowane, 187 hierarchia cech, 91 domieszek, 93 klas, 89, 288 kolekcji, 198 loggerów, 96 Traversable, 199

#### **I**

IDE, 62 identyfikatory, 109 implementacja, 86 funktora, 283 HList, 188 import domniemanego widoku, 123 inicjalizacja opóźniona, 86 instrukcja, 39 goto, 83 import, 110, 131 match, 79 tableswitch, 79 integracja Scali z Java, 28, 253 interfejs, 86 Callable, 128 FileLike, 179 Iterable, 203 JdbcTemplate, 21 List, 161, 163

Observable, 148 Predicate, 22 PreparedStatementCreator, 21 RowMapper, 21 ThreadStrategy, 125 interfejsy abstrakcyjne, 99–102 wyższego rzędu, 181 iterator Splitable, 221 iteratory, 200

## **J**

jawny import, 113 języki dziedzinowe DSL, 35 imperatywne, 41 obiektowe, 85, 99 JPA, Java Persistence API, 273 JVM, 18, 28, 30

#### **K**

kierunek wywołania metody, 26 klasa AbstractAddress, 262 AccessController, 121 ActorDispatcher, 103 Address, 261, 263 Application, 288 Applicative, 287 ApplicativeBuilder, 290 Average, 69 Branch, 206 CanBuildFrom, 225 ComplexNumber, 133 Config, 289 DataAccess, 94 EmptyList, 161 Event, 57 FileLineTraversable, 200 FileWrapper, 122 Foo, 109, 111 Foo\$, 274 FooHolder, 64 HasLogger, 96 HList, 196 HListViewN, 192

HNil, 189 InstantaneousTime, 55 Iterator, 257 Jdbc-Template, 20 List, 215 LoggedDataAccess, 95 Logger, 95 Main, 100 Manifest, 173 Matrix, 125 None, 51 Option, 51 Point2, 44 Router with NetworkEntity, 92 ScalaMain, 100 SearchQuery, 232, 236 SeqLike, 225 Simple, 271 Some, 51 Sortable, 226 Sorter, 186 T, 116 test.Foo, 110 Traversable, 202 UserServiceImpl, 75 VariableStore, 149 klasy towarzyszace, 36 klasy typu, 178, 181, 226 bezpieczeństwo dla typów, 185 kompozycyjność, 184 przesłanialność, 185 rozdzielenie abstrakcji, 184 kolejność operacji, 42 kolekcja, 197 ArrayBuffer, 217 ArrayBufferwithObservable Buffer, 218 BitSet, 208 HashSet, 208 List, 212 ParVector, 222 Stream, 213 Traversable, 200 TreeSet, 208 Vector, 210 kolekcje modyfikowalne, 216 niemodyfikowalne, 210, 216 równoległe, 221

kompilacja klasy Main, 99 kompilator HotSpot, 31 kompilowanie cech, 86 obiektu, 86 komponenty encyjne, entity beans, 20 sesyjne, session beans, 20 kompozycja, 93 kompozycja i dziedziczenie, 96 komunikaty o błędzie, 184 konfiguracja aplikacji, 289 konflikt encji domniemanych, 131 nazw, 110 pomiędzy domniemanymi przekształceniami, 137 konsolidacja klas, 101 konstruktor, 86 konstruktory typu, 155 kontener None, 51 Some, 51 kontrawariancja, 157 konwersje domniemane, 26 kodowania, 63 konwersja doubleToReal, 136 na ComplexNumber, 135 typu, 119 typu Byte, 27 kowariancja, covariance, 156

#### **L**

lambda, 26 lambdy typu, 156 leniwa ewaluacja, 22, 215 liczba watków w puli, 128 liczby naturalne, 193 liczby zespolone część rzeczywista, 134 cześć urojona, 134 linearyzacja cech, 93 klas, 76, 90 lista, 213 Nil, 213 uchwytów, 166

listy heterogeniczne, 187, 195 HList, 196 logowanie, 201

#### Ł,

łańcuchy domniemanych widoków, 265 łączenie obiektów modyfikowalnych, 42 predykatów, 23

#### **M**

macierz, 125 magazynowanie danych, 271 manifest ClassManifest, 173 Manifest, 173 OptManifest, 173 manifesty typu, 172 mapa addresses, 209 errorcodes, 209 mapowanie biblioteki, 29 maszyna wirtualna Javy, 18 mechanizm obsługi błędów, 243 wnioskowania, 108, 154 metoda :, 189 ##, 45, 56 ++, 163  $=-, 45, 56, 150$ act, 238 Actor.actorOf, 250 add2, 256 Applicative.build, 290 apply, 22 asScala, 266 avg\$default\$1, 70 build, 290 canEqual, 58, 59 child, 178 createDispatcher, 103 createErrorMessage, 39, 41 delayedInit, 86 doPrivileged, 121

#### **300** *Skorowidz*

metoda DriverManager. getConnection, 289 environment, 280 equals, 22, 45, 55 Factory, 103 filter, 22 find, 22 findAnInt, 108, 115 flatMap, 279 fold, 193 foldLeft, 222 foo, 66, 155, 170, 175 force, 220 foreach, 201 functorOps, 283 get, 279 getLines, 294 getTemporaryDirectory, 52 handleMessage, 91 hashCode, 44, 45 hasNext, 203 indexAt2of3, 190 insert, 49 iterator, 203 LeafNode.addDocument -ToLocalIndex, 249 LeafNode. executeLocalQuery, 248 lift3, 54, 281 lift3Config, 281 lineLengthCount, 294 link, 243 lookUp, 48 main, 86 makeLineTraversable, 293 MatrixService.multiply, 129 monadOps, 285 NaiveQuickSort.sort, 224 naiveWrap, 265 next, 203 Option, 52 par, 218 parsedConfigFile, 220 peek, 177 receive, 250 receiver, 235 removeDependencies, 166 sendMsgToEach, 172

sliding, 205 sort, 186 Sortable.sort, 227 Sorter.sort, 228 synchronize, 181 testInlineDefinition, 114 testSamePackage, 113 testWildcardImport, 113 toList, 220 traverse, 206 traverseHelper, 206 unwrap, 123 useFile, 123 view, 218 viewAt, 195 wrap, 123 metody abstrakcyjne, 73 dostępowe, 272 statyczne, 29 wyspecjalizowane, 177 wytwórcze, 52 mnożenie macierzy, 126 modyfikacja zachowania kolekcji, 218 modyfikator protected, 259 modyfikowalność, 40 monady, 279, 284, 295 monadyczne przepływy, 291, 295 morfizmy, 281 MPI, Message Passing Interface, 232

#### **N**

nadtyp, 151 nadzorca SearchNodeSupervisor, 242 węzłów wyszukiwawczych, 241 narzędzie JRebel, 37 maven-scala-plugin, 38 REPL, 35 SBT, 14 Scalariform, 63 nasłuchiwanie zdarzeń, 217 nawias otwierający, 63

nawiasy klamrowe, 63, 84 nazwy klas anonimowych, 268 parametrów, 73 zmiennych, 67 niemodyfikowalność, 40, 44, 50 nieprzekładalne elementy języka, 260 niezmienność, invariance, 156 notacja operatorowa, 25

### **O**

obiekt, 85 AnnotationHelpers, 273 Average, 69 FileLike, 178 FileWrapper, 122 HashMap, 49 holder, 116 HttpSession, 53 IndexedView, 195 MatrixUtils, 126 NaiveQuickSort, 224 QuickSortBetterTypes, 224 scala.collection. JavaConversions, 263 scala.Predef, 26 ScalaSecurityImplicits, 122 Sorter, 227 ThreadPoolStrategy, 130 Wildcard, 113 obiekty funkcyjne, 159 jako parametry, 141 modyfikowalne, 42 niemodyfikowalne, 43 pakietowe, 119, 133 polimorficzne, 59 Scali, 29 towarzyszce, 36, 115, 121, 195 zagnieżdżone, 118 obsługa aktorów, 235, 244 awarii, 243 błędów, 240 kolekcji, 21, 197, 229 odnajdywanie domniemanej encji, 137

odraczanie wnioskowania, 225 odzyskiwanie stanu, 244 ogon listy, 188 ograniczanie błędów, 240 przeciażeń, 244 ograniczenia importowalnych encji domniemanych, 133 kontekstu, 170 typu, 151, 170, 175 widoku, 170 określanie konwencji kodowania, 63 opakowywanie typów prostych, 255 operacja flatten, 284 fold, 191 operacje funktora, 282 wejścia-wyjścia, 232 operator #, 142 ., 142 /, 122  $\leq -278$ infiksowy, 26 łączenia list, 191 postfiksowy, 26 operatory wiszące, 66, 84 optymalizacja algorytmów, 226 tableswitch, 79 wywołań ogonowych, 81

#### **P**

pakiet complexmath, 135 java.security, 121 scala.collection.parallel., 223 scala.collection.script., 218 test, 112 parametr T, 224 parametry domniemane, 124 domylne, 124, 130 nazwane, 71

przekazywane przez nazw, 279 typu, 153 parowanie kolekcji, 204 parsowanie danych, 36 petla for, 54, 255 pierwszoklasowe typy funkcyjne, 21 planista ExecutorScheduler, 245 ForkJoinScheduler, 245 ResizableThreadPool -Scheduler, 245 plik Average.scala, 69, 70 externalbindings.scala, 112 podtyp, 151 pole statyczne, 29, 273 polecenie paste, 37 polimorfizm, 57, 151, 171 porównywanie elementów, 224 prawa monad, 295 predykaty, 22 priorytety wiązań, 111 programowanie funkcyjne, 17, 19, 23, 277 na poziomie typów, 188, 196 obiektowe, 17–19 sterowane eksperymentami, 34, 36 zorientowane wyrażeniowo, 38 projekcja typu, 142 projektowanie architektur rozproszonych, 240 protokół MPI, 232 przechwytywanie wyjątków, 202 przekazywanie aktorom referencji, 235 przekształcanie kolekcji, 222 przeładowywanie, overload, 73, 185 przepływy pracy do-notation, 294 przesłanianie, override, 73, 186 metod, 74, 88 parametrów, 111 wiązań, 112

przezroczyste referencje do aktorów, 248

przezroczystość referencyjna, 244 pula watków, 128 puste implementacje metod, 93, 102

#### **R**

referencje do obiektów, 43 reguły widoczności, 260 reifikacja, 175 rekurencyjna konstrukcja typów, 193 REPL, Read Eval Print Loop, 33, 38, 57 rozprosz-zgromadź, scatter-gather, 232 rozwijanie funkcii, 286 metod, currying, 254 równoważność obiektów, 44, 60, 263 polimorficzna, 55 rzutowanie asInstance, 258

#### **S**

scalanie obiektów Option, 54 serializacja, 254, 275 długoterminowa, 270 Javy, 267, 271 klas anonimowych, 269 obiektu, 47 sesja interpretacyjna, 65 składanie obiektów, 98 składnia  $() = >, 127$ jezyka, 25 typów egzystencjalnych, 165 słowo entity, 109 sealed, 235 słowo kluczowe @specialized, 257  $\overline{)}$ , 26 class, 140 explicit, 62 implicit, 27, 108 import, 110

słowo kluczowe object, 140 override, 73 trait, 140 type, 143, 144 var, 43 with, 144 sortowanie, 223 sortowanie przez wybieranie, 228 specyfikacja EJB, 20 Scala, 165 sprawdzanie typów, 80 statyczne elementy Javy, 29 metody przekazujące, 29 stos, 205 strategia SameThreadStrategy, 127 ThreadPoolStrategy, 129 ThreadStrategy, 128 strefy błędu, 240, 243 planowania, 244 strumień, 215 fibs, 215 ObjectInputStream, 268 styl aplikacyjny, 286, 288, 290 symbol wieloznaczny, 113 synchronizacja plików, 179

## Ś

ścieżki, 141 miertelny romb, 76 rodowisko, environment, 97 rodowisko REPL, 33

#### **T**

TDD, Test-Driven Development, 35 teoria kategorii, 278 test klasy DataAccess, 97 wizania, 112 testowanie równoważności referencyjnej, 56

tłumaczenie kodu, 20 transformata Fouriera, 67 tworzenie aktorów, 243, 250 domniemanej konwersji, 258 domniemanej wartości, 130 migawek, 244 obiektów funkcji anonimowych, 127 typ, 140 ::, 189  $<<$ , 176 Callback, 155 CollectionConverter, 266 ComplexNumber, 135 Handle, 148, 167 HNil, 188 lewostronny, 165 Nat, 193 Ref, 166 TTrue, 187 Vector, 212 ViewAt, 194 typy abstrakcyjne, 143 egzystencjalne, 163 kolekcji, 209 lambda, 156 ograniczenia parametrów, 153 ograniczenie dolne, 151 ograniczenie górne, 152 proste i obiekty, 255 strukturalne, 144, 145 uogólnione, 254 wariancja, 156 wyższego rzędu, 155 zagnieżdżone, 118 zależne od ścieżki, 143, 150 zbiorów, 208 zmiennych, 24 zwracane, 104

#### **U**

usługa indeksująca, 48 modyfikowalna, 49 niemodyfikowalna, 49

#### **W**

wariancja, 156, 162 wariancja metod, 158 wartości domniemane, 26, 108, 115 watek, 127 wczesne definiowanie składowych, 88 wczytywanie linii, 293 węzeł AdaptiveSearchNode, 250 GathererNode, 238 HeadNode, 239 SearchNode, 233 wiązania nieprzesłaniane, 114 wizanie, binding, 109, 111 widoczność, 259 widok TraversableView, 221 widoki domniemane, 119 kolekcji, 219 wnioskowanie o typie, 24 typu zwracanego, 103 współbieżność, 48, 128 wstawianie kodu metod, 31 wstrzykiwanie zależności, 295 wybór kolekcji, 198 wyjątek AbstractMethodError, 101 scala.util.control.ControlThr owable, 202 wymazywanie typów, type erasure, 163, 186, 254 wymuszanie zmian typu, 162, 180 wyrażenia, 38 wyszukiwanie rozprosz-zgromadź, 232, 234, 246 wartości domniemanych, 115

### **Z**

zagnieżdżanie zakresów, 111 zagnieżdżone typy strukturalne, 145

zakres, 111 domniemany typu, 117 encji domniemanych, 130 zalety JVM, 30 zamiana funkcji z rekurencj ogonow, 83 stron, 24 zasób, resource, 145

zastosowanie aktorów, 232 zbiory, 208 zewnętrzny iterator, 203 złośliwa klasa, 69 zmiana czasu ewaluacji, 218 nazwy pakietu, 110 typu kolekcji, 265

zmienne anonimowe, 88 ulotne, volatile, 24 znak \$, 68, 260 \_, 164, 166  $=, 65$ zrównoleglanie, 222

 $Skorowidz$ 

## PROGRAM PARTNERSKI GRUPY WYDAWNICZEJ HELION

**1. ZAREJESTRUJ SIĘ** 2. PREZENTUJ KSIĄŻKI **3. ZBIERAJ PROWIZJE** 

Zmień swoją stronę WWW w działający bankomat!

Dowiedz się więcej i dołącz już dzisiaj!

http://program-partnerski.helion.pl

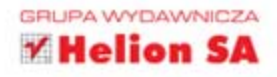

## Programuj w języku Scala!

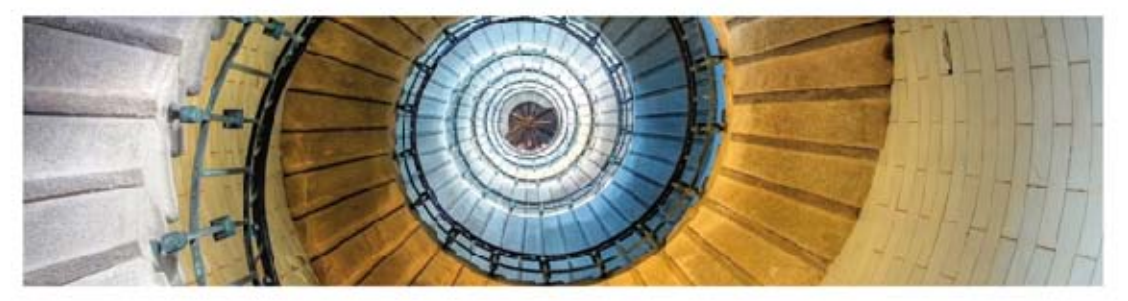

Scala to słowo, które ostatnio nie schodzi z ust programistów Javy. Pod ta nazwa kryje się język łączący światy programowania funkcyjnego i obiektowego. Jego ogromną zaletą jest działanie oparte na wirtualnej maszynie Javy. Pozwala to między innymi na bezproblemową komunikacje i współdzielenie kodu między oboma językami. James Gosling, twórca Javy, zapytany o to, jakiego języka oprogramowania działającego w ten sposób użyłby obecnie (gdyby nie mógł wykorzystać Javy), odparł bez zastanowienia: "Scali!". To chyba najlepiej dowodzi, że ten język jest wart Twojego czasu!

Dzieki tej książce opanujesz Scale szybko i bezboleśnie, więc bedziesz mógł wykorzystać jej zalety już w najbliższym projekcie. W trakcie lektury poznasz składnie, fundamentalne zasady tworzenia oprogramowania w Scali oraz konwencje kodowania w tym jezyku. Z kolejnych rozdziałów dowiesz się, czym są niejawne widoki, jakie typy danych masz do dyspozycji i jakie są ich ograniczenia. Co jeszcze? Integracja Scali z Javą — to bardzo istotny temat. Masz pole do popisu! Ponadto poznasz wzorce stosowane w programowaniu funkcyjnym.

Słowo wstępne do tej niezwykłej książki napisał sam Martin Odersky — twórca języka Scala! Niniejsza książka jest najlepszym kompendium wiedzy na temat programowania w tym języku. Musisz ja mieć!

Poznaj:

- · konwencje obowiązujące w Scali
- składnie jezyka
- najlepsze wzorce projektowe stosowane  $\bullet$ w programowaniu funkcyjnym
- potencjał jezyka Scala!

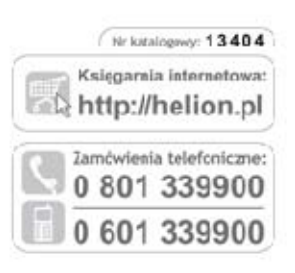

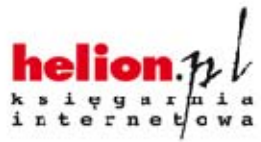

Sprawdż najnowsze promocje: O http://helion.pl/promocje Ksiązki najchętniej czytane: O http://helion.pl/bestsellery Zamów informacje o nowościach: O http://helion.pl/newosci

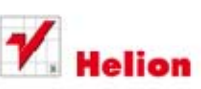

**Helion SA** ul. Kościuszki 1c, 44-100 Gitwice tel.: 32 230 98 63 e-mai :: helion@helion.pl http://helion.pl

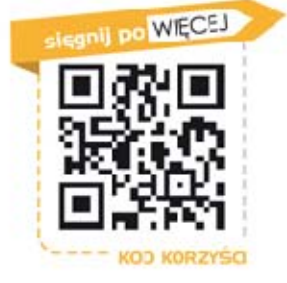

Cena 49,00 zł

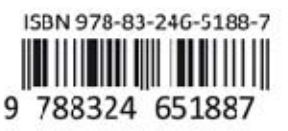

## Informatyka w najlepszym wydaniu